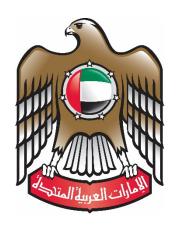

## **Central Bank of The United Arab Emirates**

### **UAE REMITTANCES REPORTING SYSTEM**

## **Remittances Transactions Upload**

System Specifications Manual

Document Code - UAERRS-SSM - Version 2019-001-01

Published: 29<sup>th</sup> August 2019

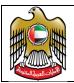

### Table of Contents

| 1. | Tab  | le of | Contents                          | 2    |
|----|------|-------|-----------------------------------|------|
| 2. | Doc  | ume   | nt Overview                       | 8    |
| 3. | Ren  | nitta | nces Transactions                 | 9    |
|    | 3.1. | Ger   | neral Note                        | 9    |
|    | 3.2. | Ger   | neral note on files               | 9    |
|    | 3.3. | Ger   | neral note on Data                | 9    |
|    | 3.4. | Ger   | neric Data Types                  | . 10 |
|    | 3.5. | Ren   | nittances Transactions Reporting  | . 11 |
|    | 3.5  | .1.   | File Naming Convention            | . 11 |
|    | 3.5  | .2.   | UAERR File ID for RTD File        | . 12 |
|    | 3.5  | .3.   | ACK files for RTD Files           | . 12 |
|    | 3.5  | .4.   | NAK file for RTD Files            | . 12 |
|    | 3.5  | .5.   | RTD - Detail Record Format [RRD]  | . 13 |
|    | 3.5  | .6.   | RTD - Control Record Format [RRC] | . 23 |
|    | 3.6. | Ren   | nittance Status Update Reporting  | . 25 |
|    | 3.6  | .1.   | File Naming Convention            | . 26 |
|    | 3.6  | .2.   | UAERR File ID for RSU File        | . 26 |
|    | 3.6  | .3.   | ACK files for RSU Files           | . 26 |
|    | 3.6  | .4.   | NAK file for RSU Files            | . 27 |
|    | 3.6  | .1.   | RSU - Detail Record Format [RSD]  | . 27 |
|    | 3.6  | .2.   | RSU - Control Record Format [RSC] | . 29 |
|    | 3.7. | File  | Delivery to UAERRS                | . 31 |
|    | 3.8. | File  | Processing and Acknowledgment     | . 31 |
|    | 3.8  | .1.   | ACK File Format                   | . 31 |
|    | 3.8  | .2.   | NAK File Format                   | . 32 |

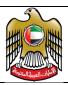

|    | 3.8.  | 3.    | Acknowledgement Header Record (AHR)  | 32 |
|----|-------|-------|--------------------------------------|----|
|    | 3.8.  | 1.    | Detailed Error Record (DER)          | 33 |
|    | 3.8.  | 1.    | Acknowledgement Trailer Record (ATR) | 33 |
|    | 3.9.  | Rep   | orts                                 | 34 |
|    | 3.10. | Р     | articipant Obligations               | 34 |
|    | 3.11. | N     | on-compliance and Associated Penalty | 34 |
| 4. | Acc   | epta  | ble timelines for RTD & RSU          | 35 |
| 5. | Ren   | nitta | nce Reporting System Portal (FIDHUB) | 36 |
|    | 5.1.  | Acc   | ess to UAERRS Portal                 | 36 |
|    | 5.2.  | Mak   | ker-Checker                          | 36 |
|    | 5.3.  | Use   | r Roles                              | 36 |
|    | 5.4.  | Ent   | ity Creation & Maintenance           | 36 |
|    | 5.5.  | Role  | e Maintenance                        | 37 |
|    | 5.6.  | Use   | r Maintenance                        | 37 |
|    | 5.7.  | Log   | ging onto FID HUB                    | 38 |
|    | 5.8.  | Mai   | ntain User Roles                     | 42 |
|    | 5.8.  | 1.    | Define a Role                        | 42 |
|    | 5.8.  | 2.    | Manage Roles                         | 44 |
|    | 5.9.  | Mai   | ntain Users                          | 45 |
|    | 5.9.  | 1.    | Create User                          | 45 |
|    | 5.9.  | 2.    | Manage User                          | 46 |
|    | 5.9.  | 3.    | Approve / Reject User                | 48 |
|    | 5.10. | Ν     | laintain Branches                    | 50 |
|    | 5.10  | 0.1.  | Create Branch                        | 51 |
|    | 5.10  | 0.2.  | Approve Branch                       | 51 |
|    | 5.10  | 0.3.  | Manage Branch                        | 51 |

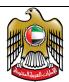

| 5.1   | 1. RRS - ENQUIRY                                       | 52 |
|-------|--------------------------------------------------------|----|
| 5     | 5.11.1. View Remittance Details                        | 52 |
| 6. L  | JAERRS - SFTP Servers                                  | 53 |
| 6.1   | . Test Server                                          | 53 |
| 6.2   | Production Server                                      | 53 |
| 7. II | D Number Propagation                                   | 5∠ |
| 7.1   | . Samples                                              | 55 |
| 8. 0  | Data Template for RRD-25                               | 57 |
| 9. 0  | Data Template for RRD-47                               | 58 |
| 9.1   | . Example 01                                           | 58 |
| 9.2   | 2. Example 02                                          | 58 |
| 9.3   | B. Example 03                                          | 58 |
| 10.   | Propagation of Address                                 | 59 |
| 10.   | 1. Remitter Address [RRD-15]                           | 59 |
| 1     | 10.1.1. When RRD-04 is "DMI" / "DMO" / "CBO"           | 59 |
| 1     | 10.1.2. When RRD-04 is "CBI"                           | 59 |
| 10.   | 2. Beneficiary Address [RRD-32]                        | 60 |
| 1     | 10.2.1. When RRD-04 is "CBO"                           | 60 |
| 1     | 10.2.2. When RRD-04 is "DMO" / "DMI" / "CBI"           | 60 |
| 10.   | 3. Sample Addresses                                    | 62 |
| 1     | 10.3.1. RRD-15 when RRD-04 is DMO/CBO                  | 62 |
| 1     | 10.3.2. RRD-32 when RRD-04 is DMI/CBI                  | 62 |
| 1     | 10.3.3. RRD-32 when RRD-04 is DMI/CBI                  | 62 |
| 11.   | UAERRS - Codes                                         | 6∠ |
| 11.   | 1. Valid List of Emirate Codes                         | 6∠ |
| 11.   | 2. Account Holder / Registered Customer Classification | 64 |

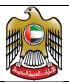

| 11.3.   | Valid ID Types By Customer Type   | . 64 |
|---------|-----------------------------------|------|
| 11.4.   | Source of Funds                   | . 65 |
| 11.5.   | Currency Code                     | . 65 |
| 11.6.   | Country Code                      | . 65 |
| 11.7.   | Airport Codes                     | . 66 |
| 11.8.   | Error Codes                       | . 66 |
| 11.9.   | Purpose Code                      | . 66 |
| 11.10.  | List of Valid Products            | . 70 |
| 11.11.  | List of Valid Status Codes        | . 71 |
| 12. Exc | change Houses and Their Entity ID | . 72 |
| 13. Rep | oorts                             | . 77 |
| 13.1.   | List of Reports                   | . 77 |
| 13.1.1  | 1. RRSREP00                       | . 77 |
| 13.2.   | Static Data Reports               | . 77 |
| 13.2.1  | 1. RRSSDR01                       | . 77 |
| 13.2.2  | 2. RRSSDR02                       | . 78 |
| 13.2.3  | 3. RRSSDR03                       | . 78 |
| 13.2.4  | 4. RRSSDR04                       | . 79 |
| 13.2.5  | 5. RRSSDR05                       | . 79 |
| 13.2.6  | 6. RRSSDR06                       | . 80 |
| 13.2.7  | 7. RRSSDR07                       | . 80 |
| 13.2.8  | 8. RRSSDR08                       | . 80 |
| 13.2.9  | 9. RRSSDR09                       | . 81 |
| 13.2.1  | 10. RRSSDR10                      | . 81 |
| 13.2.1  | 11. RRSSDR11                      | . 82 |
| 13.2.1  | 12. RRSSDR12                      | . 82 |

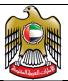

| 13.2.13.   | RRSSDR13              | 82 |
|------------|-----------------------|----|
| 13.2.14.   | RRSSDR14              | 83 |
| 13.2.15.   | RRSSDR15              | 83 |
| 13.2.16.   | RRSSDR16              | 84 |
| 13.2.17.   | RRSSDR17              | 84 |
| 13.2.18.   | RRSSDR18              | 85 |
| 13.2.19.   | RRSSDR19              | 85 |
| 13.3. Dai  | ly Processing Reports | 86 |
| 13.3.1.    | RRSDPR01              | 86 |
| 13.3.2.    | RRSDPR02              | 86 |
| 13.3.3.    | RRSDPR51              | 87 |
| 13.3.4.    | RRSDPR52              | 87 |
| 14. Sample | Reports               | 89 |
| 14.1. List | t of Reports          | 89 |
| 14.1.1.    | RRSREP00              | 89 |
| 14.2. Sta  | tic Data Reports      | 89 |
| 14.2.1.    | RRSSDR01              | 89 |
| 14.2.2.    | RRSSDR02              | 90 |
| 14.2.3.    | RRSSDR03              | 90 |
| 14.2.4.    | RRSSDR04              | 91 |
| 14.2.5.    | RRSSDR05              | 91 |
| 14.2.6.    | RRSSDR06              | 91 |
| 14.2.7.    | RRSSDR07              | 92 |
| 14.2.8.    | RRSSDR08              | 92 |
| 14.2.9.    | RRSSDR09              | 92 |
| 14.2.10.   | RRSSDR10              | 92 |

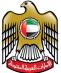

| 14.2.11.  | RRSSDR11            | 93 |
|-----------|---------------------|----|
| 14.2.12.  | RRSSDR12            | 93 |
| 14.2.13.  | RRSSDR13            | 93 |
| 14.2.14.  | RRSSDR14            | 93 |
| 14.2.15.  | RRSSDR15            | 94 |
| 14.2.16.  | RRSSDR16            | 94 |
| 14.2.17.  | RRSSDR17            | 94 |
| 14.2.18.  | RRSSDR18            | 94 |
| 14.2.19.  | RRSSDR19            | 95 |
| 14.3. Pro | cessed Data Reports | 95 |
| 14.3.1.   | RRSDPR01            | 95 |
| 14.3.2.   | RRSDPR02            | 96 |
| 14.3.3.   | RRSDPR51            | 96 |
| 14.3.4.   | RRSDPR02            | 96 |

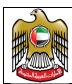

### **Document Overview**

The document discusses the technical & process details for the Remittances Transactions Upload.

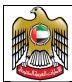

Document Code: UAERRS-SSM-001

### 3. Remittances Transactions

#### 3.1. General Note

- ♣ The sequence of the records in the file must be in the same order as indicated in the pictorial left to right.
- → Indicates an information record. Each file may contain 0 or more information records.
- ♣ Indicates a mandatory control record.

#### 3.2. General note on files

- ♣ Duplicate file names are not allowed.
- ♣ All file contents will be ASCII.
- Record formats will be "COMMA SEPARTAED VALUES" (CSV) for CBUAE format.
- Each record must be terminated by a CRLF (Carriage-Return & Line-Feed) for CBUAE format.
- Files that do not comply with the formatting standards as will be published will be rejected in its entirety.

#### 3.3. General note on Data

- ♣ As the CB format is "COMMA SEPARTAED VALUES" (CSV) the same cannot be part of any of the data fields as it will be construed as field separator.
- Amounts in CB Format need to be propagated with a decimal point as applicable for the currency if the value includes the minor units as well.
  - AED One Thousand Three Hundred Twenty Two can be propagated as 1322 or 1322.00
  - AED One Thousand Three Hundred Twenty Two and 30 Fils must be propagated as 1322.30

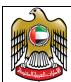

### 3.4. Generic Data Types

There is a range of data types that can occur in the various files that will be processed / provided, which, unless otherwise stated are specified to be ASCII characters; these are as follows:

| Туре | Description             | Values and Meaning                                                                                                    |
|------|-------------------------|----------------------------------------------------------------------------------------------------|
| A    | Alphabetic              | The alphabetic characters are the upper case letters A through Z; the lower case letters a through z, and the blank (space) character. When lower case letters are used, they will be interpreted to have the same meaning as their respective upper case letters, e.g., no distinction will be made between the upper case letter A and the lower case letter a. |
| AN   | Alphanumeric            | Comprise any of the characters specified as type A or Type N.                                                                                                    |
| ANS  | Alphanumeric<br>Special | Comprise any of the characters specified as type A or Type N or Type S                                                                                                    |
| В    | Blank                   | The blank character is defined in ASCII with the hexadecimal value '20'                                                                                                    |
| N    | Numeric                 | The numeric characters are the numbers zero (0) through nine (9).                                                                                                    |
| D    | Date                    | Format must be YYYY-MM-DD or as stated for the individual field in the record                                                                                                    |
| F    | Fixed<br>Information    | Fixed value as specified in this document either at the field level or cross-referenced to appendix                                                                                                    |
| Т    | Time                    | Format must be HH:MM:SS or as stated for the individual field in the record                                                                                                    |

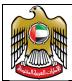

Document Code: UAERRS-SSM-001

| Тур | e | Description | Values and Meaning |                                                          |       |          |                   |    |   |                  |  |  |  |
|-----|---|-------------|--------------------|----------------------------------------------------------|-------|----------|-------------------|----|---|------------------|--|--|--|
| S   | 9 | Special     |                    | The following are the allowed set of special characters: |       |          |                   |    |   |                  |  |  |  |
|     |   |             | DEC                | DEC HEX ASCII CHAR NAME                                  |       |          |                   |    |   |                  |  |  |  |
|     |   |             | 32                 | 20                                                       | SPACE |          |                   |    |   |                  |  |  |  |
|     |   |             | 38                 | 26                                                       | 38    | &        | AMPERSAND         |    |   |                  |  |  |  |
|     |   |             |                    |                                                          |       | 40       | 28                | 40 | ( | LEFT PARENTHESIS |  |  |  |
|     |   |             | 41                 | 29                                                       | 41    | )        | RIGHT PARENTHESIS |    |   |                  |  |  |  |
|     |   |             | 43                 | 2B                                                       | 43    | +        | PLUS SIGN         |    |   |                  |  |  |  |
|     |   |             | 45                 | 2D                                                       | 45    | -        | HYPHEN-MINUS      |    |   |                  |  |  |  |
|     |   |             | 46                 | 2E                                                       | 46    |          | FULL STOP         |    |   |                  |  |  |  |
|     |   |             | 47                 | 2F                                                       | 47    | /        | SOLIDUS           |    |   |                  |  |  |  |
|     |   |             | 61                 | 3D                                                       | 61    | =        | EQUALS SIGN       |    |   |                  |  |  |  |
|     |   |             | 95                 | 5F                                                       | 95    | LOW LINE |                   |    |   |                  |  |  |  |
|     |   |             |                    |                                                          |       |          |                   |    |   |                  |  |  |  |
|     |   |             |                    |                                                          |       |          |                   |    |   |                  |  |  |  |

### 3.5. Remittances Transactions Reporting

The Remittances Transactions file to be provided to UAERRS for processing will have two types of records as below:

- ZERO or MORE Detail Record
- ONE Control Record

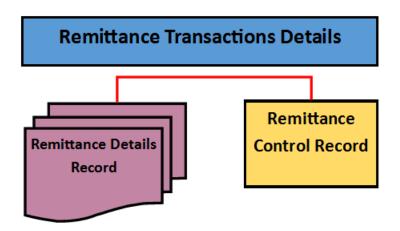

#### 3.5.1. File Naming Convention

| Prefix | UAERROOOSSSSSSYYMMDDHHMMSS |
|--------|----------------------------|
|--------|----------------------------|

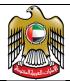

| xtension |
|----------|
|----------|

| Identifier | Description                                                                                  |
|------------|----------------------------------------------------------------------------------------------|
| UAERR      | Fixed String                                                                                 |
| 000        | 3 digit code of the Originator Reporting Entity                                              |
| SSSSSS     | Any internal reference from the Reporting Entity. But it has to be a fixed length of 6 bytes |
| YYMMDD     | Date                                                                                         |
| HHMMSS     | Time                                                                                         |

#### **UAERR File ID for RTD File** 3.5.2.

The file id is a unique identifier generated and affixed to the file name to enable tracking and/or reporting needs.

The UAERR File ID is made up of 3 parts as depicted below:

| 01                                                                                                    | 02               | 03   | 04   | 05    | 06   | 07   | 08   | 09   | 10   | 11   | 12  | 13  | 14    | 15   | 16 |
|----------------------------------------------------------------------------------------------------|------------------|------|------|-------|------|------|------|------|------|------|-----|-----|-------|------|----|
| R                                                                                                    | T                | D    | Y    | Y     | M    | M    | D    | D    | S    | S    | S   | S   | S     | S    | S  |
| F                                                                                                    | RTD Fixed String |      |      |       |      |      |      |      |      |      |     |     |       |      |    |
| YY                                                                                                    | MMDD             | Me   | essa | ge P  | roce | ssin | g Da | te   |      |      |     |     |       |      |    |
| SSS                                                                                                    | SSSS             | S Me | essa | ge Se | eque | nce  | Numb | er u | niqu | e to | the | me: | ssage | e ty | ре |
| Valid range is 0000001 through 9999999 and if required AAAAAAA through ZZZZZZZ for every message type. |                  |      |      |       |      |      |      |      | ge   |      |     |     |       |      |    |

#### 3.5.3. ACK files for RTD Files

| Prefix    | UAERROOOSSSSSSYYMMDDHHMMSSRTDYYMMDDSSSSSSS |
|-----------|--------------------------------------------|
| Extension | . ACK                                      |

#### NAK file for RTD Files 3.5.4.

| Prefix | UAERROOOSSSSSSYYMMDDHHMMSSRTDYYMMDDSSSSSSS |
|--------|--------------------------------------------|
|--------|--------------------------------------------|

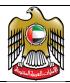

Extension . NAK

#### 3.5.5. RTD - Detail Record Format [RRD]

|    | 5.5. KTD - Detail Record Format [KKD] |                   |         |                                                                                                    |  |
|----|---------------------------------------|-------------------|---------|----------------------------------------------------------------------------------------------------|--|
| ID | Field List                            | Max Len &<br>Type | Us<br>e | Remarks / Validations                                                                                                    |  |
| 01 | Record Type                           | 3[A]              | М       | RRD                                                                                                    |  |
| 02 | Entity ID                             | 3 [AN]            | М       | Entity ID issued by CBUAE                                                                                                    |  |
| 03 | Entity Type                           | 1[A]              | М       | Use B → BANK E → EXCHANGE HOUSE F → FINANCE COMPANY O → OTHERS                                                                                                    |  |
| 04 | Remittance<br>Type                    | 3[A]              | M       | DMI → Domestic Inbound  DMO → Domestic Outbound  CBO → Cross-border Outbound  CBI → Cross-border Inbound                                                                                                    |  |
| 05 | Originating + Receiving Branch        | 16[AN]            | M       | Branch Code from pre-defined list.  The Branches will have to be defined by the respective institutions using the UAERRS portal.  Template as below:  EOOOOERRRR  E: Emirate Code  OOOO: Branch Code  RRRR: Branch Code  When RRD-04 is "DMO"  EOOOOxxxxx → Only  originating branch has to be populated  When RRD-04 is "DMI"  xxxxxERRRR → Only receiving branch has to be populated. |  |

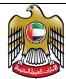

| ID | Field List              | Max Len & | Us | Remarks / Validations                                                                                                    |
|----|-------------------------|-----------|----|----------------------------------------------------------------------------------------------------|
|    |                         | Туре      | е  |                                                                                                    |
|    |                         |           |    | When RRD-04 is "CBO"                                                                                                    |
|    |                         |           |    | EOOOOxxxxx → Only originating branch has to be populated When RRD-04 is "CBI"                                                           |
|    |                         |           |    |                                                                                                    |
|    |                         |           |    | xxxxxERRRR → Only receiving branch has to be populated.                                                                                 |
| 06 | Remitter<br>Account No. | 35 [AN]   | С  | Valid & Mandatory when RRD-04 is "DMO" or "CBO".                                                                                        |
|    |                         |           |    | Banks => IBAN Number                                                                                                    |
|    |                         |           |    | EH => IBAN notation for the<br>Customer Registration / Membership<br>Id as mandated in FTS / WPS / RRS.                                 |
|    |                         |           |    | For "DMI" / "CBI" Data as made available can be provided                                                                                |
| 07 | Mobile Wallet           | 25[N]     | 0  | Optional when RRD-04 is "DMI" or "DMO" or "CBO" or "CBI"                                                                                |
|    |                         |           |    | When available                                                                                                    |
|    |                         |           |    | Either a                                                                                                    |
|    |                         |           |    | Valid mobile number                                                                                                    |
|    |                         |           |    | Should have only and only numbers:                                                                                                    |
|    |                         |           |    | Example:                                                                                                    |
|    |                         |           |    | For "DMO" / "DMI" / "CBI"                                                                                                    |
|    |                         |           |    | For UAE → A valid mobile number like 97150123456789 (or) a customer virtual account number.                                             |
|    |                         |           |    | For "CBO" based on destination<br>Country. A valid mobile number like<br>919940012345(India) (or) a customer<br>virtual account number. |
|    |                         |           |    | No leading 0s or + - or ( ) or spaces                                                                                                   |

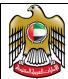

| ID | Field List                       | Max Len & | Us | Remarks / Validations                                                                                                    |
|----|----------------------------------|-----------|----|----------------------------------------------------------------------------------------------------|
|    |                                  | Туре      | е  |                                                                                                    |
| 08 | Transaction<br>Conducted By      | 100 [AN]  | С  | Valid & Mandatory when RRD-04 is "DMO" or "CBO".  Use  SELF → If the transaction was conducted by the registered customer  OR  PROX → If the transaction was NOT conducted by the registered customer.  If PROX then this should be followed by the ID of the proxy as per Section  Z  SELF  PROXEI784196512345671  PROXPPINZ11122233 |
| 09 | Remitter<br>Classification       | 3 [A]     | С  | Valid & Mandatory when RRD-04 is "DMO" or "CBO". Refer <u>Section 11.2</u>                                                                                                    |
| 10 | Remitter Full<br>Name in English | 100 [ANS] | M  | Cannot be null.  Data as applicable will be accepted if found to be valid.  If name in English is not available then use  "ENGREMENAMENOTAVBL"                                                                                                    |
| 11 | Remitter Id Type<br>& Details    | 50 [AN]   | С  | Valid & Mandatory when RRD-04 is "DMO" or "CBO". Refer <u>Section 7</u>                                                                                                    |
| 12 | Remitter ID expiry date          | 10 [Date] | С  | Valid & Mandatory when RRD-04 is "DMO" or "CBO".                                                                                                    |

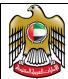

| ID | Field List                                           | Max Len &<br>Type | Us<br>e | Remarks / Validations                                                                                                    |
|----|------------------------------------------------------|-------------------|---------|----------------------------------------------------------------------------------------------------|
|    |                                                      | Туре              | -       | Should not be expired for Non-Resident & Outward with following exceptions:  Expiry grace period for Resident Individual = As per relevant CBUAE mandates  Expiry grace period for Resident Corporate = As per relevant CBUAE mandates  Format => YYYY-MM-DD  When RRD-04 is "DMI" / "CBI"                                                                                                    |
|    |                                                      |                   |         | Use "1900-01-01"                                                                                                    |
| 13 | Remitter Nationality + Remitter Country of Residence | 4 [A]             | С       | Valid & Mandatory when RRD-04 is "DMI" or "DMO" or "CBO".  Should be valid 2 character ISO-3166-2 code that is the nationality of the Remitter followed by valid 2 character ISO-3166-2 code that is the country of residence of the Remitter.                                                                                                    |
| 14 | Remitter Phone<br>Number                             | 15 [N]            | C       | Valid & Mandatory when RRD-04 is "DMO" or "CBO".  Should be a valid telephone / mobile number  Should have only and only numbers:  Example:  For UAE → 97150123456789  For India → 919940012345  No leading 0s or + - or ( ) or spaces  Number should be valid as per nationality or country of residence as propagated in RRD-13 (OR) a valid UAE phone number.  Can be filled in when RRD-04 is "DMI" or "CBI" if the beneficiary phone number is known. |

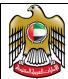

| ID | Field List                                           | Max Len &<br>Type | Us<br>e | Remarks / Validations                                                                                                    |
|----|------------------------------------------------------|-------------------|---------|----------------------------------------------------------------------------------------------------|
|    |                                                      | Туре              | -       | Should be a valid telephone / mobile number  Should have only and only numbers:  Example:  For India → 919940012345  No leading 0s or + - or ( ) or spaces.                                                                                                    |
| 15 | Remitter<br>Address                                  | 105 [ANS]         | М       | The template as illustrated in Section 10 needs to be used to collect, validate & propagate data.                                                                                                    |
| 16 | Remit From<br>Country                                | 2 [A]             | M       | Country from where the remittance originated.  Should be valid 2 character ISO-3166-2 code indicating the country from where the funds are being remitted.  For "CBO" this has to be "AE" For "DMO" & "DMI" this has to be "AE" For "CBI" this will be the country from where the remittance came in. |
| 17 | Value in<br>Instructed<br>Currency for<br>Remittance | 15[N]             | M       | A decimal DOT is mandatory and is included in the maximum length. The number of digits following the decimal dot MUST be equal to the maximum number allowed for the currency specified.                                                                                                    |
| 18 | Instructed<br>Currency for<br>Remittance             | 3 [A]             | M       | A valid ISO 4217 currency code must be used. This will be the currency code as provided by the remitter in the remittance instruction.                                                                                                    |
| 19 | Source of funds                                      | 3 [N]             | С       | Valid & Mandatory when RRD-04 is "DMO" or "CBO".                                                                                                    |

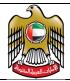

| ID | Field List                       | Max Len &<br>Type | Us<br>e | Remarks / Validations                                                                                                    |
|----|----------------------------------|-------------------|---------|----------------------------------------------------------------------------------------------------|
|    |                                  |                   |         | A valid value as per <u>Section 11.4</u>                                                                                         |
| 20 | Submission Date                  | 10 [Date]         | С       | Valid & Mandatory when RRD-04 is "DMO" or "CBO".                                                                                 |
|    |                                  |                   |         | The date on which the customer submitted the remittance instruction at the institution irrespective of the channel / touchpoint. |
| 21 | Transaction ID                   | 35 [AN]           | M       | Unique reference number issued by the Entity                                                                                     |
| 22 | Transaction<br>Date              | 10 [Date]         | M       | Cannot be null or future Date Date format => YYYY-MM-DD                                                                          |
|    |                                  |                   |         | The date on which the transaction was initiated.                                                                                 |
|    |                                  |                   |         | For "DMO" / "CBO" this will be the date on which the instructions were sent out to the beneficiary institution.                  |
|    |                                  |                   |         | For "DMI" / "CBI" this can be the date of when the funds were made available to the beneficiary (the actual disbursement date).  |
| 23 | Purpose Code                     | 3 [A]             | М       | Refer <u>Section 11.9</u>                                                                                                    |
| 24 | Mode of Receipt of Funds by      | 1 [A]             | М       | Use<br>C → Cash Collect                                                                                                    |
|    | Beneficiary                      |                   |         | B → Bank Transfer                                                                                                    |
|    |                                  |                   |         | D → Draft<br>H → Cheque                                                                                                    |
|    |                                  |                   |         | W → Wallet                                                                                                    |
| 25 | Beneficiary<br>Receipt Details   | 100 [ANS]         | M       | Refer <u>Section 8</u>                                                                                                    |
| 26 | Beneficiary Id<br>Type & Details | 50 [AN]           | С       | Valid & Mandatory when RRD-04 is "CBI"/"DMI"                                                                                     |
|    |                                  |                   |         | Refer <u>Section 7</u>                                                                                                    |

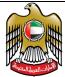

| ID | Field List                     | Max Len & | Us | Remarks / Validations                                                                                                    |
|----|--------------------------------|-----------|----|----------------------------------------------------------------------------------------------------|
|    |                                | Туре      | е  |                                                                                                    |
| 27 | Beneficiary<br>Legal ID Expiry | 10 [Date] | С  | Valid & Mandatory when RRD-04 is "CBI"/"DMI"                                                                             |
|    |                                |           |    | Should not be expired for Non-<br>Resident & Outward with following<br>exceptions:                                       |
|    |                                |           |    | Expiry grace period for Resident<br>Individual = As per relevant CBUAE<br>mandates                                       |
|    |                                |           |    | Expiry grace period for Resident<br>Corporate =As per relevant CBUAE<br>mandates                                         |
|    |                                |           |    | Format => YYYY-MM-DD                                                                                                    |
|    |                                |           |    | When RRD-04 is "DMO" / "CBO"                                                                                             |
|    |                                |           |    | Use "1900-01-01"                                                                                                    |
| 28 | Beneficiary<br>Classification  | 3 [A]     | С  | Valid & Mandatory when RRD-04 is "DMI" or "CBI".                                                                         |
|    |                                |           |    | Refer <u>Section 11.2</u>                                                                                                |
|    |                                |           |    |                                                                                                    |
| 29 | Beneficiary Full               | 100 [AN]  | M  | Cannot be null.                                                                                                    |
|    | Name English                   |           |    | Data as applicable will be accepted if found to be valid.                                                                |
|    |                                |           |    | If name in English is not available then use                                                                             |
|    |                                |           |    | "ENGBENENAMENOTAVBL"                                                                                                    |
| 30 | Beneficiary<br>Phone Number    | 15 [N]    | С  | Valid & Mandatory when RRD-04 is "DMI" or "CBI".                                                                         |
|    |                                |           |    | Should be a valid telephone / mobile number                                                                              |
|    |                                |           |    | Number should be valid as per nationality or country of residence as propagated in RRD-31 (OR) a valid UAE phone number. |
|    |                                |           |    | Should have only and only numbers:                                                                                       |
|    |                                |           |    | Example:                                                                                                    |
|    |                                |           |    | For UAE → 97150123456789                                                                                                 |
|    |                                |           |    | No leading 0s or + - or ( ) or spaces.                                                                                   |
|    |                                |           |    |                                                                                                    |

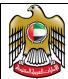

| ID | Field List                                                                                           | Max Len & | Us | Remarks / Validations                                                                                                    |
|----|----------------------------------------------------------------------------------------------------|-----------|----|----------------------------------------------------------------------------------------------------|
|    |                                                                                                    | Туре      | е  | Can be filled in when RRD-04 is "DMO" or "CBO" if the beneficiary phone number is known.  Should be a valid telephone / mobile number  Should have only and only numbers:  Example:  For India → 919940012345  No leading 0s or + - or ( ) or spaces.                                                                         |
| 31 | Beneficiary Nationality + Beneficiary Country of Residence (or) Country where funds will be received | 4 [A]     | M  | Should be valid 2 character ISO-3166-2 code that is the nationality of the Beneficiary followed by valid 2 character ISO-3166-2 code that is the country of residence (or) country of receipt of funds by the Beneficiary.  If either of the values are not known/available use the same code as will be propagated in RRD-33 |
| 32 | Beneficiary<br>Address                                                                               | 105 [ANS] | M  | The template as illustrated in<br>Section 10 needs to be used to collect, validate & propagate data.                                                                                                    |
| 33 | Beneficiary<br>Country                                                                               | 2 [A]     | M  | Should be valid 2 character ISO-3166-2 code indicating the country to where the funds are being remitted.  For "CBI" this has to be "AE" For "DMO" & "DMI" this has to be "AE" For "CBO" this will be the country to where the remittance is sent.                                                                            |
| 34 | Pay-in Mode by<br>Remitter                                                                           | 3[A]      | М  | Valid & Mandatory when RRD-04 is "DMO" or "CBO". Use                                                                                                    |

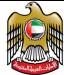

|    | العبيلة العبية الم                                           |                   |         |                                                                                                    |
|----|--------------------------------------------------------------|-------------------|---------|----------------------------------------------------------------------------------------------------|
| ID | Field List                                                   | Max Len &<br>Type | Us<br>e | Remarks / Validations                                                                                                    |
|    |                                                              |                   |         | MXD → If a mixed mode was used.  Details will have to be filled in  RRD-47                                                                                                   |
|    |                                                              |                   |         | CSH → If cash was used by remitter for funding                                                                                                    |
|    |                                                              |                   |         | CRD → If Credit/Debit Card was used for funding. Additional Details to be provided in RRD-46                                                                                 |
|    |                                                              |                   |         | BNK → If a bank transfer was used for funding wherein the remitter and the institution has accounts domiciled in the same bank.  Additional Details to be provided in RRD-46 |
|    |                                                              |                   |         | CHQ → If a Cheque was used for funding. Additional Details to be provided in RRD-46                                                                                          |
|    |                                                              |                   |         | DDA → If a UAE Direct Debit Mandate was used. Additional Details to be provided in RRD-46                                                                                    |
|    |                                                              |                   |         | FTS → If a UAE Funds Transfer System was used. Additional Details to be provided in RRD-46                                                                                   |
|    |                                                              |                   |         | PGS → If funds were accepted using UAE Payment Gateway. Additional Details to be provided in RRD-46                                                                          |
|    |                                                              |                   |         | When RRD-04 is "DMI" / "CBI", use "CSH"                                                                                                    |
| 35 | Relationship<br>between actual<br>Remitter /<br>Conducted By | 10[A]             | С       | If the transaction is not conducted by the registered remitter then use one of the valid values permitted.                                                                   |
| 36 | Product used                                                 | 16 [AN]           | С       | Valid & Mandatory when RRD-04 is "DMO" or "CBO".                                                                                                    |
|    |                                                              |                   |         | Refer <u>Section 11.10</u>                                                                                                    |
| 37 | Charges Levied<br>to Remitter                                | 15[N]             | М       | Valid & Mandatory when RRD-04 is "DMO" or "CBO".                                                                                                    |
|    |                                                              |                   |         | A decimal DOT is mandatory and is included in the maximum length. The number of digits following the                                                                         |

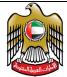

| ID | Field List                       | Max Len & | Us | Remarks / Validations                                                                                                    |
|----|----------------------------------|-----------|----|----------------------------------------------------------------------------------------------------|
|    |                                  | Туре      | е  |                                                                                                    |
|    |                                  |           |    | decimal dot MUST be equal to the maximum number allowed for the currency specified.  This is assumed to be in AED.  0.00 is acceptable if no charges are levied                                                                                                    |
| 38 | Charges Levied<br>to Beneficiary | 15[N]     | M  | Valid & Mandatory when RRD-04 is "DMI" or "CBI".  A decimal DOT is mandatory and is included in the maximum length. The number of digits following the decimal dot MUST be equal to the maximum number allowed for the currency specified. This is assumed to be in AED.  0.00 is acceptable if no charges are levied |
| 39 | Future Use                       | 100 [ANS] | М  | Leave Blank                                                                                                    |
| 40 | Future Use                       | 100 [ANS] | M  | Leave Blank                                                                                                    |
| 41 | Future Use                       | 100 [ANS] | М  | Leave Blank                                                                                                    |
| 42 | Future Use                       | 100 [ANS] | M  | Leave Blank                                                                                                    |
| 43 | Future Use                       | 100 [ANS] | М  | Leave Blank                                                                                                    |
| 44 | Future Use                       | 100 [ANS] | М  | Leave Blank                                                                                                    |
| 45 | Future Use                       | 100 [ANS] | М  | Leave Blank                                                                                                    |
| 46 | Additional<br>Details            | 100 [ANS] | С  | RRD-34 is "CSH" then  Leave Blank RRD-34 is "MXD" then  Leave Blank RRD-34 is "CRD" then  ?BBBBBB  Replace "?"  "V" for Visa  "M" for MasterCard  "D" for Discover  "A" for American Express  "J" for JCB  "I" for Diners  "C" for China Union Pay  "O" for Others                                                    |

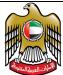

| مارات العربية                         | <u> </u>                                                                             |                                                                                                    |                                                                                                    |
|---------------------------------------|--------------------------------------------------------------------------------------|----------------------------------------------------------------------------------------------------|----------------------------------------------------------------------------------------------------|
| Field List                            | Max Len &                                                                            | Us                                                                                                    | Remarks / Validations                                                                                                    |
|                                       | Туре                                                                                 | е                                                                                                    |                                                                                                    |
|                                       | Туре                                                                                 | е                                                                                                    | Replace "BBBBBB" with first 6 digits of the Card Used  RRD-34 is "BNK" then  The Credit Account IBAN  AECCBBBNNNNNNNNNNNNNNNNNNNNNNNNNNNNNNNNN                                                                     |
|                                       |                                                                                      |                                                                                                    | ACCOUNT NUMBER WHERE THE FUNDS WERE RECEIVED INTO.  RRD-34 is "PGS" then The PGS Reference Number RRRRRRRRRRRRRRRRRRRRRRRRRRRRRRRRRRRR                                                                             |
| Mixed Mode of<br>Funds by<br>Remitter | 100 [NS]                                                                             | С                                                                                                    | If RRD-34 is MXD then indicate the respective percentage of funds in through the respective modes including additional details. Refer Section 9                                                                    |
| Remitter Name<br>in ARABIC            | 100 [ANS]                                                                            | 0                                                                                                    | Can be filled in if RRD-05 is "DMO" or "CBO"                                                                                                    |
| Beneficiary<br>Name in ARABIC         | 100 [ANS]                                                                            | 0                                                                                                    | Can be filled in if RRD-05 is "DMI" or "CBI"                                                                                                    |
| FIXED TEXT                            | 5 [A]                                                                                | М                                                                                                    | CBUAE                                                                                                    |
|                                       | Mixed Mode of Funds by Remitter  Remitter Name in ARABIC  Beneficiary Name in ARABIC | Field List  Max Len & Type  Mixed Mode of Funds by Remitter  Remitter Name in ARABIC  Beneficiary Name in ARABIC  Max Len & Type  100 [NS] | Field List  Max Len & Us Type  Mixed Mode of Funds by Remitter  Remitter Name in ARABIC  Beneficiary Name in ARABIC  Max Len & Us Type  C  Ray Company C  Max Len & Us Type  C  C  C  C  C  C  C  C  C  C  C  C  C |

## 3.5.6. RTD - Control Record Format [RRC]

| ID | Field List  | Max Len &<br>Type | Use | Remarks / Validations     |
|----|-------------|-------------------|-----|---------------------------|
| 01 | Record Type | 3[A]              | M   | RRC                       |
| 02 | Entity ID   | 3 [AN]            | М   | Entity ID issued by CBUAE |

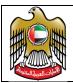

| ID | Field List            | Max Len & | Use | Remarks / Validations                      |
|----|-----------------------|-----------|-----|--------------------------------------------|
|    |                       | Туре      |     |                                            |
| 03 | File Creation<br>Date | 10[NS]    | M   | Date of file creation as YYYY-MM-DD        |
| 04 | Count of CBO          | 10[N]     | М   | Count of RRD Records where RRD-04 is "CBO" |
| 05 | Count of CBI          | 10[N]     | М   | Count of RRD Records where RRD-04 is "CBI" |
| 06 | Count of DMO          | 10[N]     | М   | Count of RRD Records where RRD-04 is "DMO" |
| 07 | Count of DMI          | 10[N]     | М   | Count of RRD Records where RRD-04 is "DMI" |
| 08 | Future Use            | 100 [ANS] | М   | Leave Blank                                |
| 09 | Future Use            | 100 [ANS] | М   | Leave Blank                                |
| 10 | Future Use            | 100 [ANS] | М   | Leave Blank                                |
| 11 | Future Use            | 100 [ANS] | М   | Leave Blank                                |
| 12 | Future Use            | 100 [ANS] | М   | Leave Blank                                |
| 13 | Future Use            | 100 [ANS] | М   | Leave Blank                                |
| 14 | Future Use            | 100 [ANS] | М   | Leave Blank                                |
| 15 | Future Use            | 100 [ANS] | М   | Leave Blank                                |
| 16 | Future Use            | 100 [ANS] | М   | Leave Blank                                |
| 17 | Future Use            | 100 [ANS] | М   | Leave Blank                                |
| 18 | Future Use            | 100 [ANS] | М   | Leave Blank                                |
| 19 | Future Use            | 100 [ANS] | М   | Leave Blank                                |
| 20 | Future Use            | 100 [ANS] | М   | Leave Blank                                |
| 21 | Future Use            | 100 [ANS] | М   | Leave Blank                                |
| 22 | Future Use            | 100 [ANS] | М   | Leave Blank                                |
| 23 | Future Use            | 100 [ANS] | М   | Leave Blank                                |
| 24 | Future Use            | 100 [ANS] | М   | Leave Blank                                |
| 25 | Future Use            | 100 [ANS] | М   | Leave Blank                                |
| 26 | Future Use            | 100 [ANS] | М   | Leave Blank                                |
| 27 | Future Use            | 100 [ANS] | М   | Leave Blank                                |
| 28 | Future Use            | 100 [ANS] | М   | Leave Blank                                |
| 29 | Future Use            | 100 [ANS] | М   | Leave Blank                                |
| 30 | Future Use            | 100 [ANS] | М   | Leave Blank                                |
| 31 | Future Use            | 100 [ANS] | М   | Leave Blank                                |
| 32 | Future Use            | 100 [ANS] | М   | Leave Blank                                |
| 33 | Future Use            | 100 [ANS] | М   | Leave Blank                                |

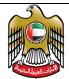

Document Code: UAERRS-SSM-001

| ID | Field List | Max Len &<br>Type | Use | Remarks / Validations |
|----|------------|-------------------|-----|-----------------------|
| 34 | Future Use | 100 [ANS]         | М   | Leave Blank           |
| 35 | Future Use | 100 [ANS]         | М   | Leave Blank           |
| 36 | Future Use | 100 [ANS]         | M   | Leave Blank           |
| 37 | Future Use | 100 [ANS]         | M   | Leave Blank           |
| 38 | Future Use | 100 [ANS]         | М   | Leave Blank           |
| 39 | Future Use | 100 [ANS]         | М   | Leave Blank           |
| 40 | Future Use | 100 [ANS]         | М   | Leave Blank           |
| 41 | Future Use | 100 [ANS]         | М   | Leave Blank           |
| 42 | Future Use | 100 [ANS]         | М   | Leave Blank           |
| 43 | Future Use | 100 [ANS]         | М   | Leave Blank           |
| 44 | Future Use | 100 [ANS]         | М   | Leave Blank           |
| 45 | Future Use | 100 [ANS]         | М   | Leave Blank           |
| 46 | Future Use | 100 [ANS]         | М   | Leave Blank           |
| 47 | Future Use | 100 [ANS]         | М   | Leave Blank           |
| 48 | Future Use | 100 [ANS]         | М   | Leave Blank           |
| 49 | Future Use | 100 [ANS]         | М   | Leave Blank           |
| 50 | FIXED TEXT | 5 [A]             | М   | CBUAE                 |

### 3.6. Remittance Status Update Reporting

The Remittances Cancellation / Status-Update file to be provided to UAERRS for processing will have two types of records as below:

- ZERO or MORE Detail Record
- ONE Control Record

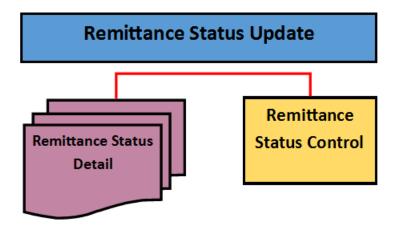

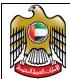

### File Naming Convention

| Prefix    | UAERROOOSSSSSSYYMMDDHHMMSS |
|-----------|----------------------------|
| Extension | .RSU                       |

| Identifier | Description                                                                                  |  |  |  |  |  |
|------------|----------------------------------------------------------------------------------------------|--|--|--|--|--|
| UAERR      | Fixed String                                                                                 |  |  |  |  |  |
| 000        | 3 digit code of the Originator<br>Reporting Entity                                           |  |  |  |  |  |
| SSSSSS     | Any internal reference from the Reporting Entity. But it has to be a fixed length of 6 bytes |  |  |  |  |  |
| YYMMDD     | Date                                                                                         |  |  |  |  |  |
| HHMMSS     | Time                                                                                         |  |  |  |  |  |

#### **UAERR File ID for RSU File** 3.6.2.

The file id is a unique identifier generated and affixed to the file name to enable tracking and/or reporting needs.

The UAERR File ID is made up of 3 parts as depicted below:

| 01  | 02                                                                                                    | 03   | 04                                                 | 05    | 06   | 07   | 08   | 09 | 10 | 11 | 12 | 13 | 14 | 15 | 16 |
|-----|----------------------------------------------------------------------------------------------------|------|----------------------------------------------------|-------|------|------|------|----|----|----|----|----|----|----|----|
| R   | S                                                                                                    | Ū    | Y                                                  | Y     | M    | M    | D    | D  | S  | S  | S  | S  | S  | s  | S  |
| F   | เรบ                                                                                                    | Fi   | Fixed String                                       |       |      |      |      |    |    |    |    |    |    |    |    |
| YY  | MMDD                                                                                                   | Me   | ssag                                               | ge Pi | roce | ssin | g Da | te |    |    |    |    |    |    |    |
| SSS | SSSS                                                                                                   | S Me | Message Sequence Number unique to the message type |       |      |      |      |    |    |    |    |    |    |    |    |
|     | Valid range is 0000001 through 9999999 and if required AAAAAAA through ZZZZZZZ for every message type. |      |                                                    |       |      |      |      |    |    |    |    |    |    |    |    |

#### 3.6.3. ACK files for RSU Files

| Prefix    | UAERROOOSSSSSSYYMMDDHHMMSSRSUYYMMDDSSSSSSS |
|-----------|--------------------------------------------|
| Extension | . ACK                                      |

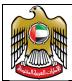

## NAK file for RSU Files

| Prefix    | UAERROOOSSSSSSYYMMDDHHMMSSRSUYYMMDDSSSSSSS |
|-----------|--------------------------------------------|
| Extension | . NAK                                      |

#### RSU - Detail Record Format [RSD] 3.6.1.

| ID | Field List                                           | Max Len &<br>Type | Use | Remarks / Validations                                                                                            |
|----|------------------------------------------------------|-------------------|-----|----------------------------------------------------------------------------------------------------|
| 01 | Record Type                                          | 3[A]              | М   | RSD                                                                                                    |
| 02 | Entity ID                                            | 3 [AN]            | М   | Entity ID issued by CBUAE                                                                                        |
| 03 | Entity Type                                          | 1[A]              | М   | Use B → BANK E → EXCHANGE HOUSE F → FINANCE COMPANY O → OTHERS                                                   |
| 04 | Remittance Type                                      | 3[A]              | M   | DMI → Domestic Inbound  DMO → Domestic Outbound  CBO → Cross-border Outbound  CBI → Cross-border Inbound         |
| 05 | Original<br>Transaction ID                           | 35 [AN]           | M   | Unique reference number issued<br>by the Entity as reported earlier<br>in RRD-21                                 |
| 06 | Original<br>Transaction Date                         | 10 [Date]         | M   | Cannot be null or future Date as reported earlier in RRD-22 Date format => YYYY-MM-DD                            |
| 07 | Value in<br>Instructed<br>Currency for<br>Remittance | 15[N]             | M   | Value as original reported in RRD-<br>17                                                                         |
| 08 | Instructed<br>Currency for<br>Remittance             | 3 [A]             | M   | Value as original reported in RRD-<br>18                                                                         |
| 09 | RTD Id                                               | 16[AN]            | М   | The 16 long RTD identifier assigned by UAERRS                                                                    |
| 10 | Status Reported                                      | 3[AN]             | М   | Choose from one of the valid<br>status update flags as per<br>RRDSDR19 report.<br>If the Status Code starts with |

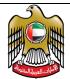

| ID | Field List           | Max Len & | Use | Remarks / Validations                                                                                                    |
|----|----------------------|-----------|-----|----------------------------------------------------------------------------------------------------|
|    |                      | Туре      |     |                                                                                                    |
|    |                      |           |     | "S" → It indicates a broad status level change for the RRD. All "S" status codes as at this time are only to CANCEL the RRD          |
|    |                      |           |     | "U" → It indicates that one or<br>more data elements in the<br>original RRD record as<br>propagated in fields RSD20<br>through RSD28 |
| 11 | Future Use           | 100 [ANS] | М   | Leave Blank                                                                                                    |
| 12 | Future Use           | 100 [ANS] | М   | Leave Blank                                                                                                    |
| 13 | Future Use           | 100 [ANS] | М   | Leave Blank                                                                                                    |
| 14 | Future Use           | 100 [ANS] | М   | Leave Blank                                                                                                    |
| 15 | Future Use           | 100 [ANS] | М   | Leave Blank                                                                                                    |
| 16 | Future Use           | 100 [ANS] | М   | Leave Blank                                                                                                    |
| 17 | Future Use           | 100 [ANS] | М   | Leave Blank                                                                                                    |
| 18 | Future Use           | 100 [ANS] | М   | Leave Blank                                                                                                    |
| 19 | Future Use           | 100 [ANS] | М   | Leave Blank                                                                                                    |
| 20 | Update on RRD-<br>10 | 100 [ANS] | 0   | Updated Data - Remitter Full<br>Name in English                                                                                      |
| 21 | Update on RRD-<br>24 | 1 [A]     | 0   | Updated Data - Mode of Receipt of Funds by Beneficiary                                                                               |
| 22 | Update on RRD-<br>29 | 100 [AN]  | 0   | Updated Data - Beneficiary Full<br>Name English                                                                                      |
| 23 | Update on RRD-<br>31 | 4 [A]     | 0   | Updated Data - Beneficiary<br>Nationality + Beneficiary Country<br>of Residence (or) Country where<br>funds will be received         |
| 24 | Update on RRD-<br>32 | 105 [ANS] | 0   | Updated Data - Beneficiary<br>Address                                                                                                |
| 25 | Update on RRD-<br>46 | 100 [ANS] | 0   | Updated Data - Additional Details                                                                                                    |
| 26 | Update on RRD-<br>47 | 100 [NS]  | 0   | Updated Data - Mixed Mode of Funds by Remitter                                                                                       |
| 27 | Update on RRD-<br>48 | 100 [ANS] | 0   | Updated Data - Remitter Name in ARABIC                                                                                               |
| 28 | Update on RRD-       | 100 [ANS] | 0   | Updated Data - Beneficiary Name                                                                                                    |
|    | 49                   |           |     | in ARABIC                                                                                                    |

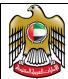

| ID | Field List | Max Len &<br>Type | Use | Remarks / Validations |
|----|------------|-------------------|-----|-----------------------|
| 30 | Future Use | 100 [ANS]         | М   | Leave Blank           |
| 31 | Future Use | 100 [ANS]         | М   | Leave Blank           |
| 32 | Future Use | 100 [ANS]         | М   | Leave Blank           |
| 33 | Future Use | 100 [ANS]         | М   | Leave Blank           |
| 34 | Future Use | 100 [ANS]         | М   | Leave Blank           |
| 35 | Future Use | 100 [ANS]         | М   | Leave Blank           |
| 36 | Future Use | 100 [ANS]         | М   | Leave Blank           |
| 37 | Future Use | 100 [ANS]         | М   | Leave Blank           |
| 38 | Future Use | 100 [ANS]         | М   | Leave Blank           |
| 39 | Future Use | 100 [ANS]         | М   | Leave Blank           |
| 40 | Future Use | 100 [ANS]         | М   | Leave Blank           |
| 41 | Future Use | 100 [ANS]         | М   | Leave Blank           |
| 42 | Future Use | 100 [ANS]         | М   | Leave Blank           |
| 43 | Future Use | 100 [ANS]         | М   | Leave Blank           |
| 44 | Future Use | 100 [ANS]         | М   | Leave Blank           |
| 45 | Future Use | 100 [ANS]         | М   | Leave Blank           |
| 46 | Future Use | 100 [ANS]         | М   | Leave Blank           |
| 47 | Future Use | 100 [ANS]         | М   | Leave Blank           |
| 48 | Future Use | 100 [ANS]         | М   | Leave Blank           |
| 49 | Future Use | 100 [ANS]         | М   | Leave Blank           |
| 50 | FIXED TEXT | 5 [A]             | М   | CBUAE                 |

### 3.6.2. RSU - Control Record Format [RSC]

| ID | Field List            | Max Len &<br>Type | Use | Remarks / Validations               |
|----|-----------------------|-------------------|-----|-------------------------------------|
| 01 | Record Type           | 3[A]              | М   | RSC                                 |
| 02 | Entity ID             | 3 [AN]            | М   | Entity ID issued by CBUAE           |
| 03 | File Creation<br>Date | 10[NS]            | M   | Date of file creation as YYYY-MM-DD |
| 04 | Future Use            | 100 [ANS]         |     | Leave Blank                         |
| 05 | Future Use            | 100 [ANS]         |     | Leave Blank                         |
| 06 | Future Use            | 100 [ANS]         |     | Leave Blank                         |
| 07 | Future Use            | 100 [ANS]         |     | Leave Blank                         |
| 08 | Future Use            | 100 [ANS]         |     | Leave Blank                         |
| 09 | Future Use            | 100 [ANS]         |     | Leave Blank                         |

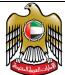

|    | العربية الم |                   |     |                       |
|----|-------------|-------------------|-----|-----------------------|
| ID | Field List  | Max Len &<br>Type | Use | Remarks / Validations |
| 10 | Future Use  | 100 [ANS]         |     | Leave Blank           |
| 11 | Future Use  | 100 [ANS]         |     | Leave Blank           |
| 12 | Future Use  | 100 [ANS]         |     | Leave Blank           |
| 13 | Future Use  | 100 [ANS]         |     | Leave Blank           |
| 14 | Future Use  | 100 [ANS]         |     | Leave Blank           |
| 15 | Future Use  | 100 [ANS]         |     | Leave Blank           |
| 16 | Future Use  | 100 [ANS]         |     | Leave Blank           |
| 17 | Future Use  | 100 [ANS]         |     | Leave Blank           |
| 18 | Future Use  | 100 [ANS]         |     | Leave Blank           |
| 19 | Future Use  | 100 [ANS]         |     | Leave Blank           |
| 20 | Future Use  | 100 [ANS]         |     | Leave Blank           |
| 21 | Future Use  | 100 [ANS]         |     | Leave Blank           |
| 22 | Future Use  | 100 [ANS]         |     | Leave Blank           |
| 23 | Future Use  | 100 [ANS]         |     | Leave Blank           |
| 24 | Future Use  | 100 [ANS]         |     | Leave Blank           |
| 25 | Future Use  | 100 [ANS]         |     | Leave Blank           |
| 26 | Future Use  | 100 [ANS]         |     | Leave Blank           |
| 27 | Future Use  | 100 [ANS]         |     | Leave Blank           |
| 28 | Future Use  | 100 [ANS]         |     | Leave Blank           |
| 29 | Future Use  | 100 [ANS]         |     | Leave Blank           |
| 30 | Future Use  | 100 [ANS]         |     | Leave Blank           |
| 31 | Future Use  | 100 [ANS]         |     | Leave Blank           |
| 32 | Future Use  | 100 [ANS]         |     | Leave Blank           |
| 33 | Future Use  | 100 [ANS]         |     | Leave Blank           |
| 34 | Future Use  | 100 [ANS]         |     | Leave Blank           |
| 35 | Future Use  | 100 [ANS]         |     | Leave Blank           |
| 36 | Future Use  | 100 [ANS]         |     | Leave Blank           |
| 37 | Future Use  | 100 [ANS]         |     | Leave Blank           |
| 38 | Future Use  | 100 [ANS]         |     | Leave Blank           |
| 39 | Future Use  | 100 [ANS]         |     | Leave Blank           |
| 40 | Future Use  | 100 [ANS]         | M   | Leave Blank           |
| 41 | Future Use  | 100 [ANS]         | M   | Leave Blank           |
| 42 | Future Use  | 100 [ANS]         | M   | Leave Blank           |
| 43 | Future Use  | 100 [ANS]         | M   | Leave Blank           |
| 44 | Future Use  | 100 [ANS]         | М   | Leave Blank           |

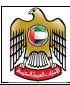

Document Code: UAERRS-SSM-001

| ID | Field List | Max Len &<br>Type | Use | Remarks / Validations |
|----|------------|-------------------|-----|-----------------------|
| 45 | Future Use | 100 [ANS]         | М   | Leave Blank           |
| 46 | Future Use | 100 [ANS]         | М   | Leave Blank           |
| 47 | Future Use | 100 [ANS]         | М   | Leave Blank           |
| 48 | Future Use | 100 [ANS]         | Μ   | Leave Blank           |
| 49 | Future Use | 100 [ANS]         | М   | Leave Blank           |
| 50 | FIXED TEXT | 5 [A]             | М   | CBUAE                 |

#### 3.7. File Delivery to UAERRS

The RTD file can be delivered to UAERRS for processing by

- Using the UPLOAD function in the UAERRS Online Portal
- Using SFTP to transfer the RTD file in <RTR> folder.

#### 3.8. File Processing and Acknowledgment

RTD files will be processed as and when received and UAERRS will provide either a (ACK) or (NAK).

The ACK/NAK related to RTD files will be placed in a separate <<RTD>> folder under the root folder for the entity.

#### 3.8.1. ACK File Format

Generated by UAERRS, for every file uploaded by the originating participant, that is considered worthy of further processing.

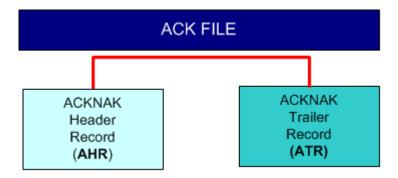

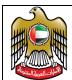

Document Code: UAERRS-SSM-001

#### 3.8.2. NAK File Format

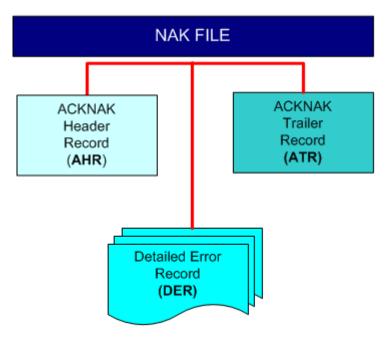

Generated by UAERRS, for every file uploaded by the originating participant, that is considered unworthy of further processing. The availability of a NAK file for a message uploaded by the sender only implies that the file will be not be processed any further.

- implies that the file will not be processed any further if the MESSAGE STATUS is → REJECTED (OR)
- shall imply that the file has been partially (at least ONE record) accepted for processing if the MESSAGE STATUS is → ACCPWEXP

#### 3.8.3. Acknowledgement Header Record (AHR)

| ID | Field Label            | Max<br>Size | Туре | Use | Mandated contents / Remarks                    |
|----|------------------------|-------------|------|-----|------------------------------------------------|
| 01 | Record Type            | 3           | A    | G   | Will be AHR                                    |
| 02 | Accepted/Rejected      | 8           | A    | G   | Will be "ACCEPTED" or "ACCPWEXP" or "REJECTED" |
| 03 | Processed File<br>Name | 35          | AN   | G   | The processed file name                        |

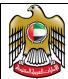

| 04 | RTD File Id | 16 | AN | G | The Unique Message ID |
|----|-------------|----|----|---|-----------------------|
|----|-------------|----|----|---|-----------------------|

#### Detailed Error Record (DER) 3.8.1.

Valid only if the AHR Field 2 is "ACCPWEXP" OR "REJECTED"

| 7 4 ( | Tata dity if the After leta 2 is Acci WEXI ON NESECTED |             |      |     |                                                                        |  |
|-------|--------------------------------------------------------|-------------|------|-----|------------------------------------------------------------------------|--|
| ID    | Field<br>Label                                         | Max<br>Size | Туре | Use | Mandated contents / Remarks                                            |  |
| 01    | Record<br>Type                                         | 3           | A    | G   | Must be DER                                                            |  |
| 02    | Line<br>Number                                         | 10          | N    | G   | Indicates the line number in the original file that was processed      |  |
| 03    | Error<br>Number                                        | 5           | AN   | G   | Indicates the error code                                               |  |
| 04    | Error<br>Description                                   | 200         | AN   | G   | A short description of the error code with the column number prefixed. |  |

#### Acknowledgement Trailer Record (ATR) 3.8.1.

| ID | Field Label       | Max<br>Size | Туре | Use | Mandated contents / Remarks                                              |
|----|-------------------|-------------|------|-----|--------------------------------------------------------------------------|
| 01 | Record Type       | 3           | Α    | G   | Must be ATR                                                              |
| 02 | Accepted/Rejected | 8           | A    | G   | Will be "ACCEPTED" or "ACCPWEXP" or "REJECTED"                           |
| 03 | Number of Lines   | 10          | N    | G   | Indicates the number of lines in the file including this trailer record. |

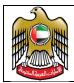

Document Code: UAERRS-SSM-001

#### 3.9. Reports

Reports will be provided to the participants with the details of the files uploaded by them and the number of records that have been successfully processed. Refer to Section 0 on the planned inventory of reports.

#### 3.10. Participant Obligations

At least ONE RTD file must be uploaded on a daily basis. If there is nothing to be updated to CBUAE, then a RTD file with only the CONTROL record must be uploaded for processing.

#### 3.11. Non-compliance and Associated Penalty

Failure to report as per the implementation plan that will be communicated to all the financial institutions will attract a NCF of AED 1,000/- for every month (or) single business day that the participant has not uploaded a RTD file [A RTD file with no detail records but with only a control record is considered as ONE file uploaded by the participant.]. Please note that the file should be accepted and processed. If the full file is REJECTED, then CBUAE will deem that file to have been not uploaded.

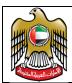

Document Code: UAERRS-SSM-001

### 4. Acceptable timelines for RTD & RSU

Remittance records for a specific calendar day should be reported no later than 3am on the following calendar day.

Rejected records from RTD should be fixed and reported no later than 5pm on the same calendar day.

Updates using RSU should be advised to CBUAE no later than 24 hours from the receipt of such information from the counterparty.

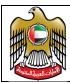

Document Code: UAERRS-SSM-001

### 5. Remittance Reporting System Portal (FIDHUB)

#### 5.1. Access to UAERRS Portal

The UAERRS adopts the Two Factor Authentication, based on

- USB Security Tokens &
- User-Id + Password

#### 5.2. Maker-Checker

All maintenance functions and transaction processing functions will adhere to the 4EP (Maker-Checker concept)

#### 5.3. User Roles

In UAERRS, the functions that can be accessible by a USER are determined by the 'USER-TYPE' attribute. Each and every user type in UAERRS is allowed to perform a finite set of functions and all users of a certain ROLE inherit the access to the same set of functions.

### 5.4. Entity Creation & Maintenance

An entity will be set up by CBUAE subsequent to the receipt of the "Participant Undertaking Document".

The function allows the Business users in CBUAE to define maintain and approve all the ENTITIES licensed to participate in the UAERRS.

An ENTITY is defined as any institution licensed and regulated by CBUAE and granted access to UAERRS facilitated by CBUAE

Each entity is identified by a 3 digit numeric code in the UAERRS. All entities in UAERRS have the following attributes. A dedicated administrator in CBUAE has the functionality to create an ENTITY.

Once the Entity Id has been keyed, the basic details will be fetched from the UAEASR system.

Managing a defined entity will be used by the administrator to effect changes pertaining to the entity if so desired by the entity. The functionality will be restricted to allowing the entity to alter institutional level details.

For this function, all the details as available in the system for the Entity will be displayed. The user will be able to modify contact details of the entity.

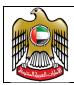

Document Code: UAERRS-SSM-001

#### 5.5. Role Maintenance

This function allows each and every entity to define various roles based on segregation of duties to effectively participate in the UAERRS. A role helps in defining access to a set of functions facilitated in the UAERRS.

The following data elements will be auto generated for the user.

♣ Role Id {EEERnnnn} → A maximum of 9998 roles can be defined by the entity if so desired. The first role EEER0001 signifies the "Standard Administrator" auto created by the CBUAE while defining the entity.

The following data elements will be solicited from the user.

- ♣ Role Mnemonic → A 50 long alpha-numeric string
- **♣** Role Description → A 300 long description of the role

The first role "EEER0001" with Mnemonic as "Default-Administrator-By-CBUAE" will be created by CBUAE.

Managing roles needs to be used to effect changes pertaining to the roles defined for use by the entity if so desired. The functionality will be restricted to allow/disallow function access only.

#### 5.6. User Maintenance

In the request lodged using UAEASR, the entity would have indicated the first two administrators for the UAERRS. The CBUAE administrator will select the user id from the available list and create the administrators for the UAERRS. Only the first two administrators will be created by CBUAE.

The manage option can be used to effect changes pertaining to one or more administrators if so desired by the entity. The system will display a table of all users defined in the system (New & Existing) and shall allow the user to select a specific user and amend the details of the user.

Once the USER is selected only the ROLE of the user can be changed. All other details held in the system cannot be altered. Until an approver selects and approves the changes, the creation / amendment to the USER details can only be carried out by the user who invoked the creation / amendment to begin with.

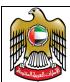

Document Code: UAERRS-SSM-001

If the created / amended user details are accepted by the approver then such changes will be reflected in the UAERRS user tables. If the approver rejects the changes then the same will be moved back to the user who invoked the creation / amendment to begin with.

#### 5.7. Logging onto FID HUB

FID HUB like most of the other applications can be accessed through the Central Bank Services Portal hosted at https://10.15.15.15

When the URL <a href="https://10.15.15.15">https://10.15.15.15</a> is accessed, the following pop-up message may be displayed depending on your browser settings

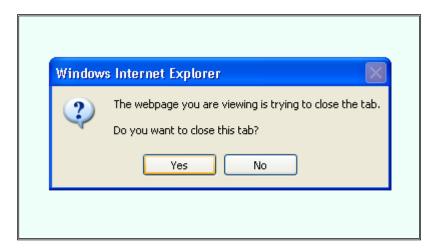

Click on the "Yes" button to proceed. Once the access has been granted the following screen will be displayed.

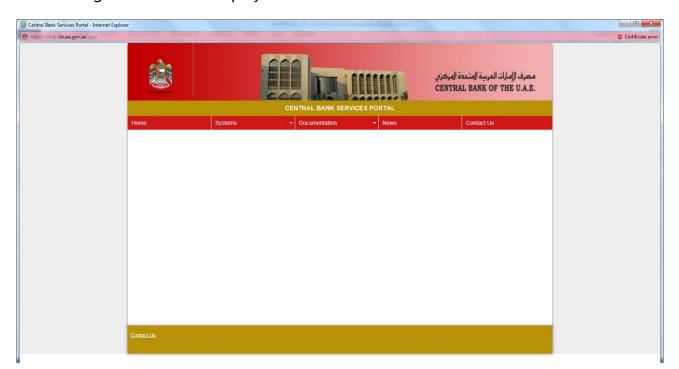

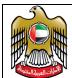

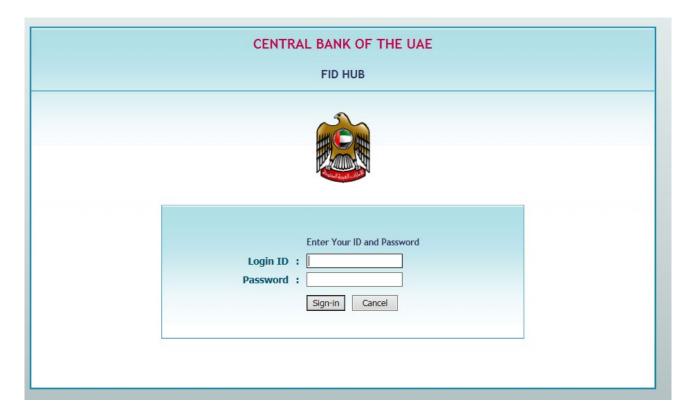

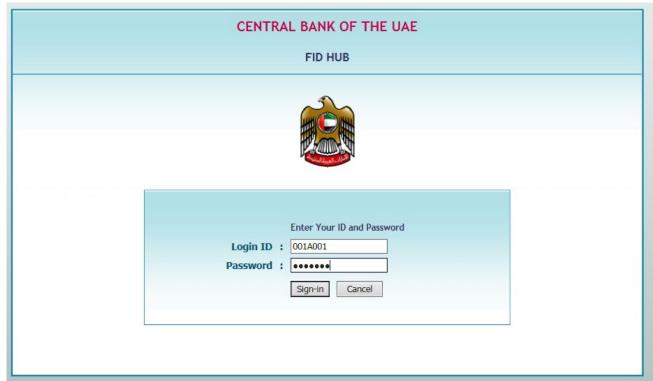

Key in the assigned user-id and password and click on the "Sign-in" button.

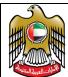

Document Code: UAERRS-SSM-001

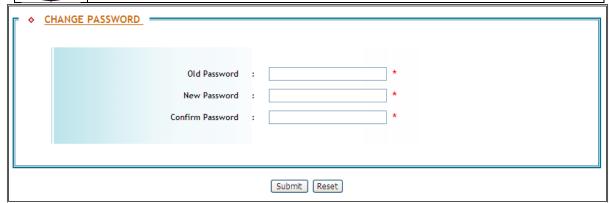

If this is the first use of the assigned credentials, then the system will force a password change. This requires the Old Password as input. The user is allowed to key-in the New Password of his/her choice. The new Password has to be repeated in the Confirm Password field. Once satisfied, the "Submit" button must be clicked.

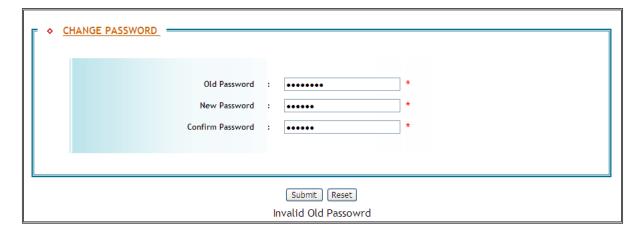

Message when Old Password is Invalid

The system imposes the following restriction on any New Password

- A minimum length (6)
- A parameterized maximum length
- A COMPLEX password with a minimum representation from each of the following groups
  - o Group 1 → Alphabets Lower Case → a..z
  - Group 2 → Alphabets Upper Case → A..Z
  - Group 3  $\rightarrow$  Numerals  $\rightarrow$  0...9
  - Group 4  $\rightarrow$  Special Characters  $\rightarrow$  ~!@#\$%^&\*()\_-+={[]}

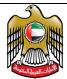

Document Code: UAERRS-SSM-001

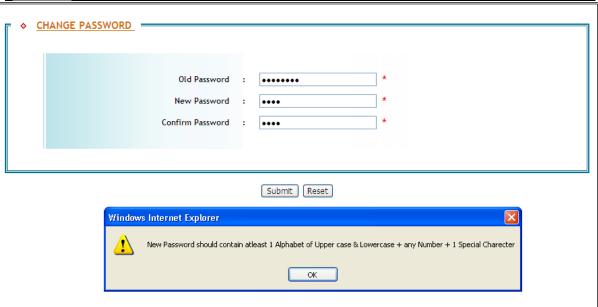

Message when New password does not conform to requirement

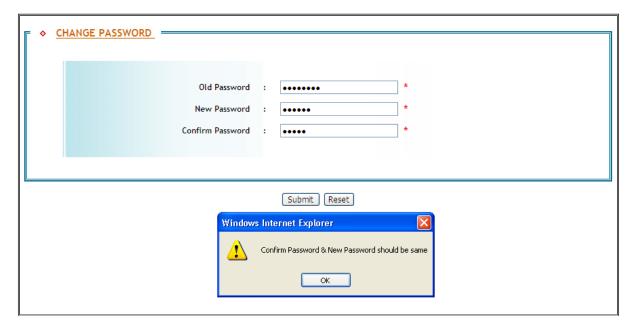

Message when New Password and its Confirmation are not same

If the New Password and the Confirm Password field values are not the same, then system will not allow the user to proceed.

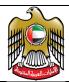

Document Code: UAERRS-SSM-001

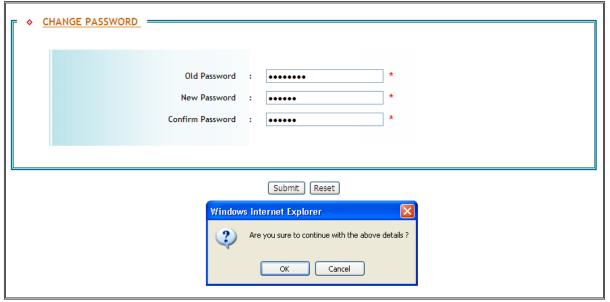

Seeking final confirmation to proceed

When all details required are found to be satisfactory, then the system will seek confirmation to proceed and once the confirmation is secured, the system will proceed to display the home page depending upon the user type.

#### 5.8. Maintain User Roles

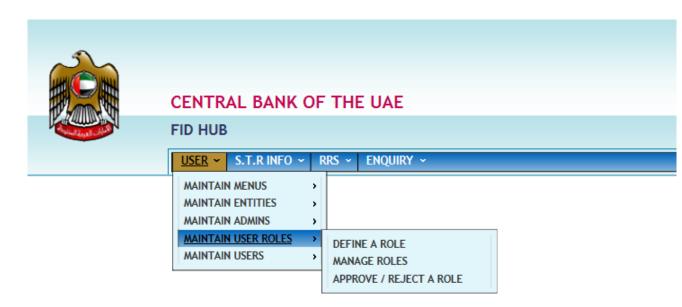

#### 5.8.1. Define a Role

Define a role mnemonic and give an appropriate description for the role. Tick the required functions and click "Create role".

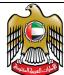

Document Code: UAERRS-SSM-001

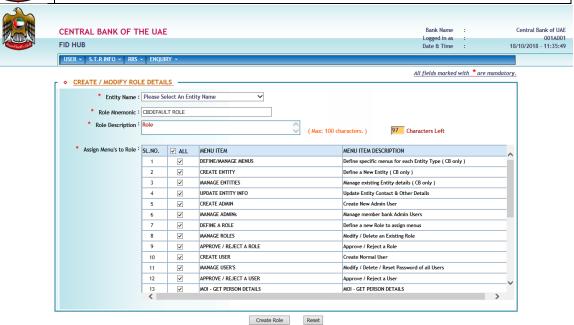

Define a Role

♣ Choose the Entity Name (only for CB), type in the Role Mnemonic and the Role Description. Check all the required MENU ID option click Create Role to confirm the creation or reset for modification.

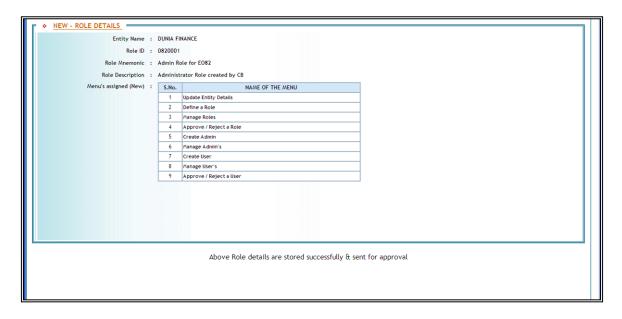

♣ The above screen will be displayed after a successful role creation with the Role ID.

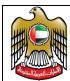

Document Code: UAERRS-SSM-001

#### 5.8.2. Manage Roles

Any role can be managed (edited / deleted) by this function.

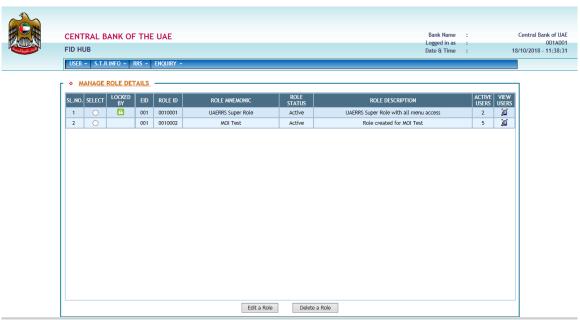

Select the role to be modified. Click Edit a Role and do the required modification to the Role.

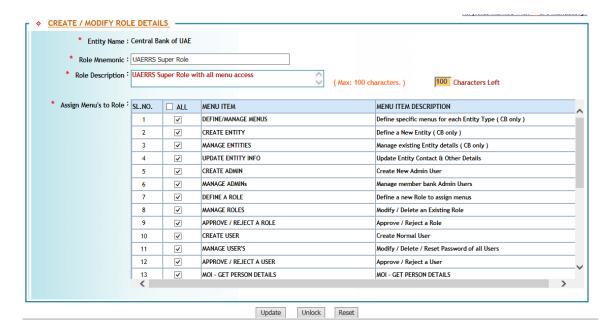

Manage Roles

After modifications Click Update. Click Unlock to unlock or Reset to change.

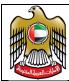

Document Code: UAERRS-SSM-001

#### 5.9. Maintain Users

This function is facilitated for defining and maintaining the users

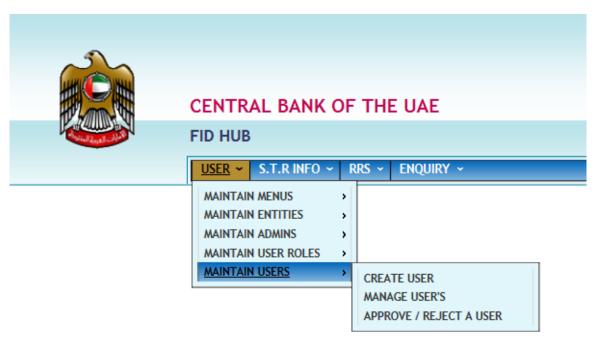

#### 5.9.1. Create User

This function is used for creating users in FID HUB and to assign a role for the user to enact.

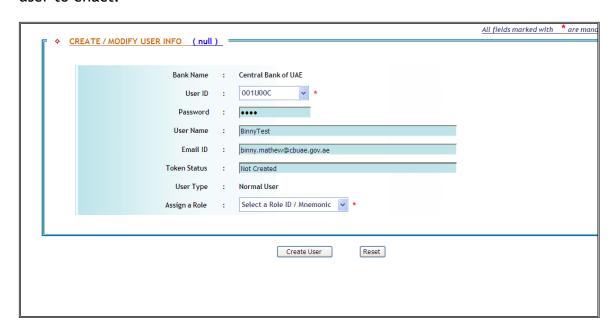

Create User

Choose the User Id and Assign a role from the drop down box. Click "Create User".

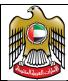

Document Code: UAERRS-SSM-001

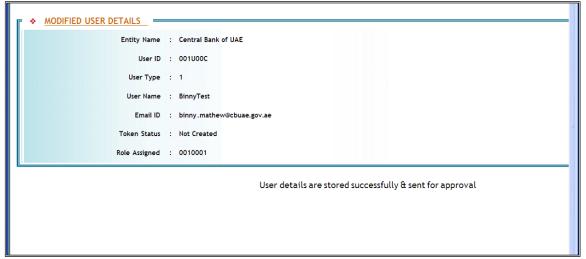

#### 5.9.2. Manage User

This function will be used by the administrators to modify / delete / reset password for users. User functions follow the maker-checker function.

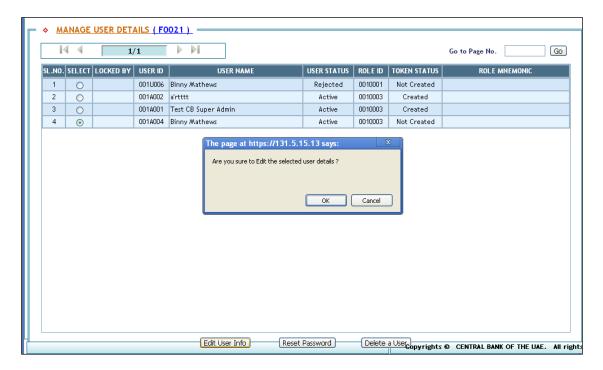

Manage Users

Select the user and edit the details.

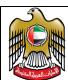

Document Code: UAERRS-SSM-001

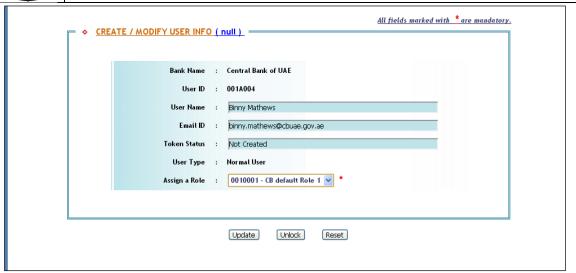

♣ Make required modification and click "Update"

Admin Approval to effect the change in the user.

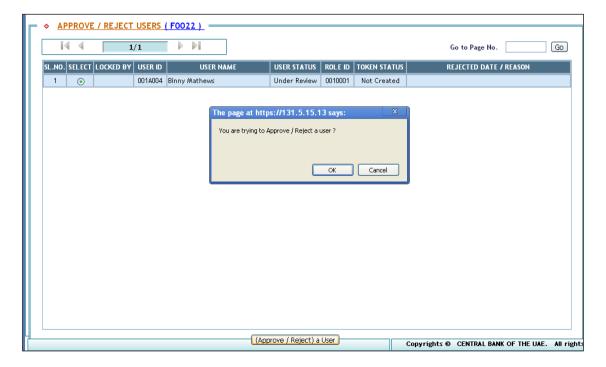

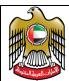

Document Code: UAERRS-SSM-001

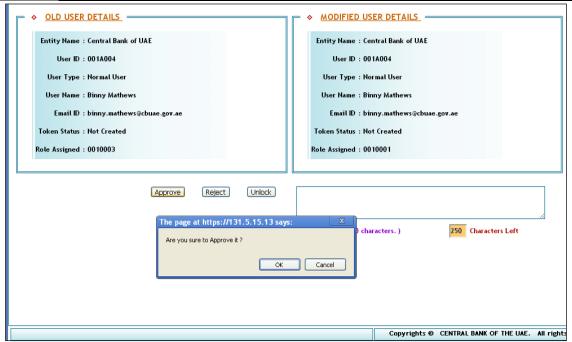

Click approve for approval.

#### 5.9.3. Approve / Reject User

All users either defined or managed must be approved by another user prior to being used.

#### Steps for Approval of a user

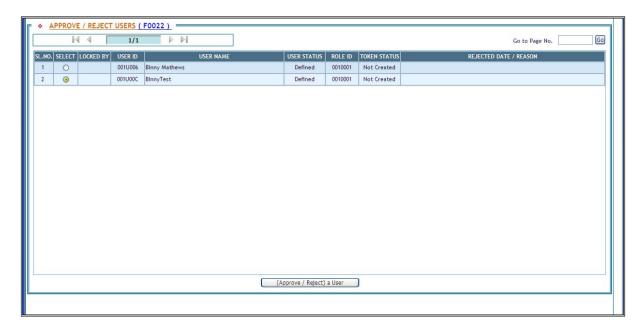

Select the User Id for approval and Click on Approve/Reject a user button and the below screen appears

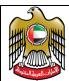

Document Code: UAERRS-SSM-001

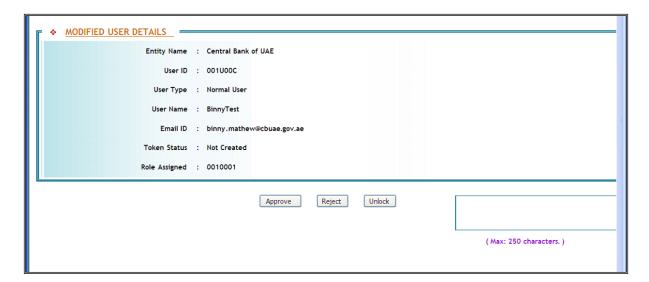

Approve a user

♣ Click "Approve".

#### Steps to Reject a user

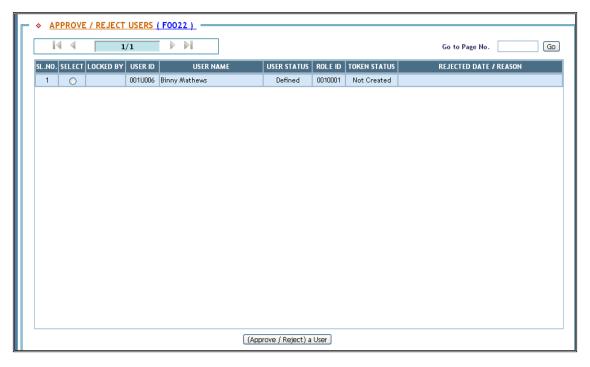

♣ Select the User Id to be rejected Click on Approve/Reject a user button.

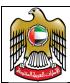

Document Code: UAERRS-SSM-001

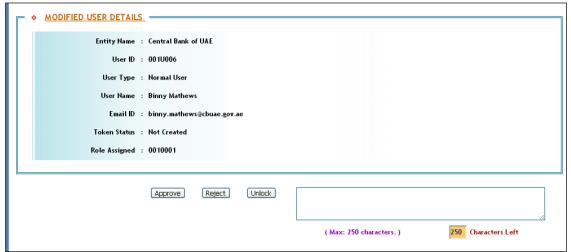

♣ Give the reason for Rejection and Click the button "Reject"

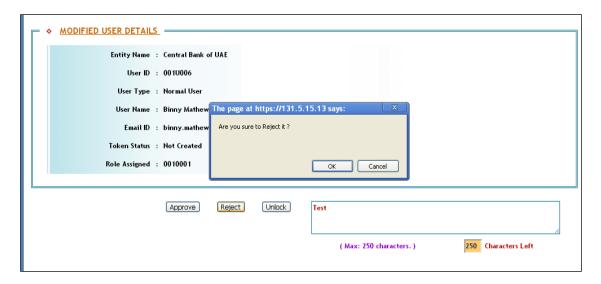

Reject a user

♣ The user creation has been rejected.

#### 5.10. Maintain Branches

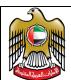

Document Code: UAERRS-SSM-001

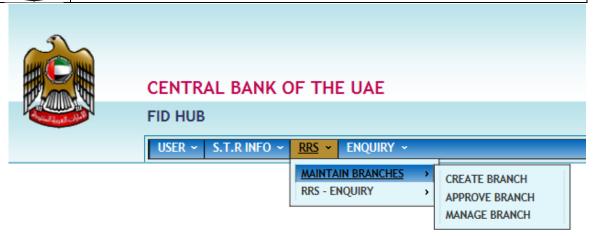

#### 5.10.1. Create Branch

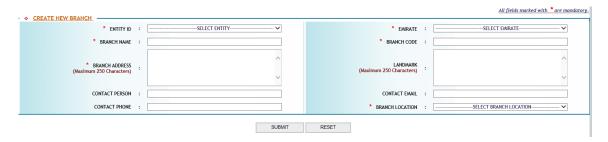

Create Branch

#### 5.10.2. Approve Branch

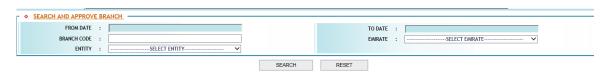

Approve Branch

#### 5.10.3. Manage Branch

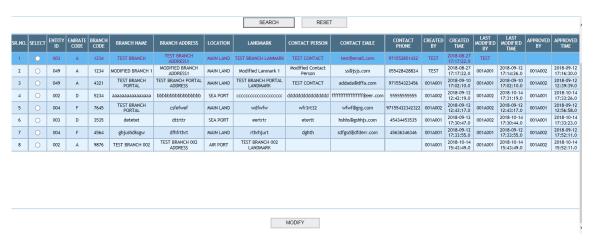

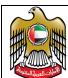

Document Code: UAERRS-SSM-001

#### Manage Branch

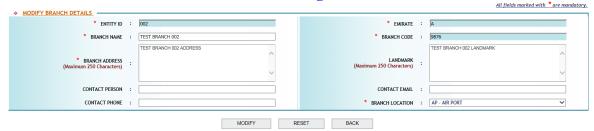

#### 5.11. RRS - ENQUIRY

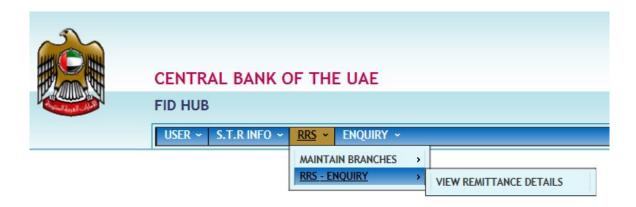

#### 5.11.1. View Remittance Details

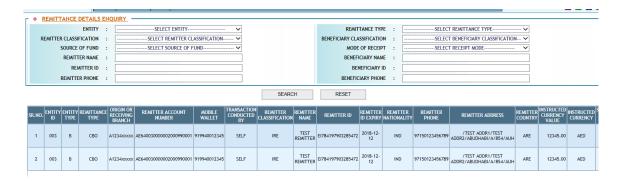

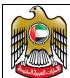

#### **UAERRS - SFTP Servers**

#### 6.1. Test Server

| FTP Server IP | 10.15.17.38              |
|---------------|--------------------------|
| FTP Port      | 1965                     |
| Protocol      | SFTP/SSH2 (FTP over SSH) |

#### 6.2. Production Server

| FTP Server IP | 10.15.15.38              |
|---------------|--------------------------|
| FTP Port      | 1965                     |
| Protocol      | SFTP/SSH2 (FTP over SSH) |

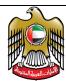

## ID Number Propagation

| ID<br>Type<br>Code | ID Type<br>Description        | ID Number                                                                                                    |
|--------------------|-------------------------------|----------------------------------------------------------------------------------------------------|
| PP                 | Passport                      | 0 0 0 0 0 0 0 0 0 0 4 4 4 5  1 2 3 4 5 6 7 8 7 8 9 0  C C P P P P P P P P P P P P  The Nationality represented by the ISO Country code followed by the Passport Number has to be propagated. If the account is held jointly by 2 or more individuals then the passport details of one of the account holders must be propagated.                                                                                                    |
| EI                 | Emirates Id                   | 0 0 0 0 0 0 0 0 0 1 1 1 1 1 1 1 1 1 1 1                                                                                                    |
| GI                 | GCC ID                        | 0 0 0 0 0 0 0 0 0 4 4 4 5 1 2 3 4 5 6 7 8 7 8 9 0 C C P P P P P P P P P P P P P P P P P P                                                                                                    |
| SI                 | SEAMEN Id                     | 0 0 0 0 0 0 0 0 0 4 4 4 5 1 2 3 4 5 6 7 8 7 8 9 0 S I N N N N N N N N N N N N N N N "SI" followed by the Number has to be propagated. If the account is held jointly by 2 or more individuals then the details of one of the account holders must be propagated.                                                                                                    |
| TX                 | Tax<br>registration<br>number | 0       0       0       0       0       0       0       0       1       1       1       1       1       1       1       1       1       1       1       1       1       1       1       1       1       1       1       1       1       1       1       1       1       1       1       1       1       1       1       1       1       1       1       1       1       1       1       1       1       1       1       1       1       1       1       1       1       1       1       1       1       1       1       1       1       1       1       1       1       1       1       1       1       1       1       1       1       1       1       1       1       1       1       1       1       1       1       1       1       1       1       1       1       1       1       1       1       1       1       1       1       1       1       1       1       1       1       1       1       1       1       1       1       1       1       1       1       1       1 |

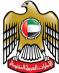

Document Code: UAERRS-SSM-001

| Type<br>Code | ID Type<br>Description | ID N | Num | ber      |   |             |       |       |      |       |        |       |       |        |        |       |        |     |    |    |
|--------------|------------------------|------|-----|----------|---|-------------|-------|-------|------|-------|--------|-------|-------|--------|--------|-------|--------|-----|----|----|
|              |                        |      |     |          |   |             |       |       |      |       |        |       |       |        |        |       |        |     |    |    |
|              |                        |      |     |          |   |             |       |       |      |       |        |       |       |        |        |       |        |     |    |    |
|              |                        |      | 0   | 0        | 0 | 0           | 0     | 0     | 0    | 0     | 0      | 1     | 1     | 1      | 1      |       | 4      | 4   | 4  | 5  |
|              | Trada                  |      | 1   | 2        | 3 | 4           | 5     | 6     | 7    | 8     | 9      | 0     | 1     | 2      | 3      |       | 7      | 8   | 9  | 0  |
| TL           | Trade<br>license       |      | T   | L        |   | _           | N     | _     |      |       |        | _     |       |        |        |       | N      |     |    | N  |
| '-           | number                 |      | -   | <u> </u> | N | N           |       | N     | N    | N     | N      | N     | N     | N      | N      |       |        | N   | N  | IN |
|              | Hamber                 |      |     |          |   | "           | TL" f | ollo  | wed  | by a  | vali   | d tra | de li | cens   | se nu  | ımbe  | er     |     |    | _  |
|              |                        |      |     |          |   |             |       |       |      |       |        |       |       |        |        |       |        |     |    |    |
|              |                        |      |     |          |   |             |       |       |      |       |        |       |       |        |        |       |        |     |    |    |
|              |                        |      |     |          |   |             |       |       |      |       |        |       |       |        |        |       |        |     |    |    |
|              |                        |      | 0   | 0        | 0 | 0           | 0     | 0     | 0    | 0     | 0      | 1     | 1     | 1      | 1      |       | 4      | 4   | 4  | 5  |
|              |                        |      | 1   | 2        | 3 | 4           | 5     | 6     | 7    | 8     | 9      | 0     | 1     | 2      | 3      |       | 7      | 8   | 9  | 0  |
|              | Chamber                |      | С   | С        | N | N           | N     | N     | N    | N     | N      | N     | N     | N      | N      |       | N      | N   | N  | N  |
| CC           | Certificatio           |      |     |          |   |             |       |       |      |       |        |       |       |        |        |       |        |     | IN | 14 |
|              | n number               |      |     |          | ( | L I         | OHOV  | vea   | ру а | valid | a Ch   | amb   | er C  | ertiii | icatio | וח חכ | umb    | er  |    |    |
|              |                        |      |     |          |   |             |       |       |      |       |        |       |       |        |        |       |        |     |    |    |
|              |                        |      |     |          |   |             |       |       |      |       |        |       |       |        |        |       |        |     |    |    |
|              |                        |      |     |          |   |             |       |       |      |       |        |       |       |        |        |       |        |     |    |    |
|              |                        |      |     |          |   |             |       |       |      |       |        |       |       |        |        |       |        |     |    |    |
|              |                        |      | 0   | 0        | 0 | 0           | 0     | 0     | 0    | 0     | 0      | 1     | 1     | 1      | 1      |       | 4      | 4   | 4  | 5  |
|              | Amiri                  |      | 1   | 2        | 3 | 4           | 5     | 6     | 7    | 8     | 9      | 0     | 1     | 2      | 3      |       | 7      | 8   | 9  | 0  |
| AD           | Decree                 |      | Α   | D        | N | N           | N     | N     | N    | N     | N      | N     | N     | N      | N      |       | N      | N   | N  | N  |
|              | number                 |      |     |          |   |             |       |       |      |       |        |       |       |        | ferer  |       |        |     |    |    |
|              |                        |      |     |          |   | <i>D</i> 10 | JIIOV | reu i | уа   | vanc  | . AIII | טווו  | CCIC  | CTC    | CICI   | ICC I | iaiiii | JC1 |    |    |
|              |                        |      |     |          |   |             |       |       |      |       |        |       |       |        |        |       |        |     |    |    |
|              |                        |      |     |          |   |             |       |       |      |       |        |       |       |        |        |       |        |     |    |    |

#### 7.1. Samples

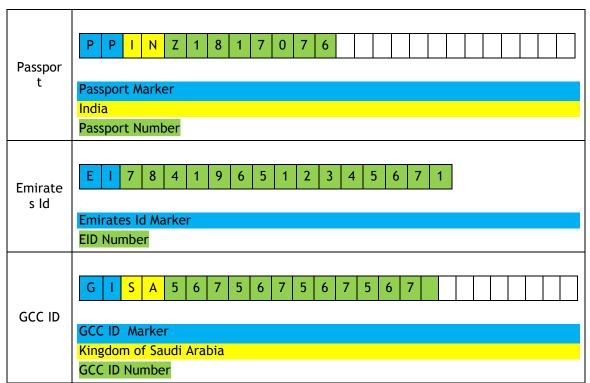

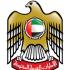

| العربية المتلحة                |                                                                                                    |
|--------------------------------|----------------------------------------------------------------------------------------------------|
| Seamen<br>Id                   | S                                                                                                    |
| Tax<br>Registra<br>tion        | T         X         A         E         ?         ?         8         6         8         N         N |
| Trade<br>License               | T L T L 7 8 9 6 5 4 3 2 1  Trade License Marker Always "TL" Number                                                                                                    |
| Amiri<br>Decree                | A D A D 6 6 6 6 6 6 6 6 7  Amiri Decree Marker Always "AD"  Number                                                                                                    |
| Chambe<br>r<br>Certific<br>ate | C C C 2 3 4 2 3 4 2 3 4  Chamber Certificate Marker  Always "CC"  Number                                                                                                    |

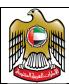

### Data Template for RRD-25

| RRD-24 | RRD-25 Funds Receipt Details                                                                                                    |
|--------|----------------------------------------------------------------------------------------------------|
| В      | The account number as provided by the remitter.  Note that for "DMO" / "DMI" / "CBI" this will be validated to be a proper UAE IBAN.  For "CBO" any non-blank / non-special string will be allowed |
| С      | Use "CASHCOLLECT"                                                                                                    |
| D      | Draft Details DD Date [YYYY-MM-DD] DD Number [10] DD Bank BIC [11] DD Bank Name & Address [119]                                                                                                    |
| Н      | Cheque Details Chq Date [YYYY-MM-DD] Chq Number [10] Chq Bank BIC [11] Chq Bank Name [119]                                                                                                    |
| W      | Use "MOBILE WALLET" followed by the mobile number                                                                                                    |

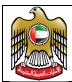

Document Code: UAERRS-SSM-001

#### 9. Data Template for RRD-47

For each component indicate either 000.00 or appropriate % of the share of funds for the mode. If the % share include BNK/DDA/FTS/PGS then the following additional details have to be provided in the same order.

#### 9.1. Example 01

Cash is 50% & Card is 50% ... Data to be propagated will be

[CSH-050.00][CRD-050.00]

#### 9.2. Example 02

Cash is 10%, FTS is 90% ... Data to be propagated will be as below including the FTS ID.

[CSH-010.00][FTS-090.00][FTS-1031810150000123000001]

#### 9.3. Example 03

Cash is 10%, Card is 10%, Bank is 10%, DDA is 20%, FTS is 25% & PGS is 25% ... Data to be propagated will be as below.

[CSH-010.00] [CRD-010.00] [BNK-010.00] [DDA-020.00] [FTS-025.00] [PGS-025.00] [BNK-AE120030000123456789012] [DDA-510000001418010100000013000123] [FTS-1031810150000123000001] [PGS-00000000000000001234]

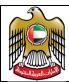

#### **Propagation of Address**

#### 10.1.Remitter Address [RRD-15]

#### When RRD-04 is "DMI" / "DMO" / "CBO" 10.1.1.

| Part | Name                 | Length | Remarks                                                                                                    |
|------|----------------------|--------|----------------------------------------------------------------------------------------------------|
| 01   | Address Part 01      | 35     | Should start with a "/" followed<br>by 34 [ANS]<br>OPTIONAL                                                     |
| 02   | Address Part 02      | 35     | Should start with a "/" followed<br>by 34 [ANS]<br>OPTIONAL                                                     |
| 03   | City (or) Area Name  | 20     | Should start with a "/" followed<br>by 19 [ANS]<br>OPTIONAL                                                     |
| 04   | Emirate Code         | 2      | Should start with a "/" followed<br>by 1 [A]<br>For the list of Emirate Code refer<br>to Section 7<br>MANDATORY |
| 05   | P O Box Number       | 9      | Should start with a "/" followed by 8 [ANS] OPTIONAL                                                            |
| 06   | Nearest Airport Code | 4      | Should start with a "/" followed by 3 [A] MANDATORY                                                             |

#### When RRD-04 is "CBI" 10.1.2.

| Part | Name                       | Length | Remarks                                                      |
|------|----------------------------|--------|--------------------------------------------------------------|
| 01   | Address Part 01            | 35     | Should start with a "/" followed by up to 34 [ANS]  OPTIONAL |
| 02   | Address Part 02            | 35     | Should start with a "/" followed by up to 34 [ANS]  OPTIONAL |
| 03   | City (or) Area Name        | 22     | Should start with a "/" followed by up to 21 [ANS]  OPTIONAL |
| 04   | Postal Identification Code | 9      | Should start with a "/" followed by up to 8 [ANS]  OPTIONAL  |

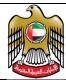

| 05 | Nearest Airport Code | 4 | Should start with a "/" followed by 3 [A].  MANDATORY |
|----|----------------------|---|-------------------------------------------------------|
|    |                      |   | If the Airport code is not known then propagate "000" |

#### 10.2.Beneficiary Address [RRD-32]

#### 10.2.1. When RRD-04 is "CBO"

| Part | Name                       | Length | Remarks                                                                                                    |
|------|----------------------------|--------|----------------------------------------------------------------------------------------------------|
| 01   | Address Part 01            | 35     | Should start with a "/" followed<br>by up to 34 [ANS]<br>OPTIONAL                                            |
| 02   | Address Part 02            | 35     | Should start with a "/" followed by up to 34 [ANS]  OPTIONAL                                                 |
| 03   | City (or) Area Name        | 22     | Should start with a "/" followed by up to 21 [ANS]  OPTIONAL                                                 |
| 04   | Postal Identification Code | 9      | Should start with a "/" followed by up to 8 [ANS]  OPTIONAL                                                  |
| 05   | Nearest Airport Code       | 4      | Should start with a "/" followed by 3 [A].  MANDATORY  If the Airport code is not known then propagate "000" |

#### 10.2.2. When RRD-04 is "DMO" / "DMI" / "CBI"

| Part | Name            | Length | Remarks                                                      |
|------|-----------------|--------|--------------------------------------------------------------|
| 01   | Address Part 01 | 35     | Should start with a "/" followed by up to 34 [ANS]  OPTIONAL |
| 02   | Address Part 02 | 35     | Should start with a "/" followed by up to 34 [ANS]  OPTIONAL |

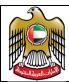

| 03 | City (or) Area Name  | 20 | Should start with a "/" followed by up to 19 [ANS]  OPTIONAL                                                    |
|----|----------------------|----|----------------------------------------------------------------------------------------------------|
| 04 | Emirate Code         | 2  | Should start with a "/" followed<br>by 1 [A]<br>MANDATORY<br>For the list of Emirate Code refer<br>to Section 7 |
| 05 | P O Box Number       | 9  | Should start with a "/" followed by up to 8 [ANS]  OPTIONAL                                                     |
| 06 | Nearest Airport Code | 4  | Should start with a "/" followed by 3 [A] MANDATORY                                                             |

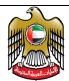

#### 10.3. Sample Addresses

#### 10.3.1. RRD-15 when RRD-04 is DMO/CBO

| P O Box 12345                                                                        | 12345678901234567890123456789012345                                     |  |
|--------------------------------------------------------------------------------------|-------------------------------------------------------------------------|--|
| Tourist Club Area                                                                    | /TOURIST CLUB AREA                                                      |  |
| Abu Dhabi                                                                            | /                                                                       |  |
| UAE                                                                                  | /ABU DHABI/A/12345/AUH                                                  |  |
| 1234567890123456789012345678901234567890<br>/TOURIST CLUB AREA//ABU DHABI/A/12345/AU | 11234567890123456789012345678901234567890123456789012345<br>ЛН          |  |
| P O Box 1234567                                                                      | 12345678901234567890123456789012345                                     |  |
| Tourist Club Area                                                                    | /TOURIST CLUB AREA                                                      |  |
| Sharjah                                                                              | /                                                                       |  |
| UAE                                                                                  | /SHARJAH/S/1234567/SHJ                                                  |  |
| 1234567890123456789012345678901234567890<br>/TOURIST CLUB AREA//SHARJAH/S/1234567/SB | 12345678901234567890123456789012345678901234567890123456789012345<br>HJ |  |
| P O Box 1234567                                                                      | 12345678901234567890123456789012345                                     |  |
| Sharjah                                                                              | /                                                                       |  |
| UAE                                                                                  | /                                                                       |  |
|                                                                                      | /SHARJAH /S/1234567 /SHJ                                                |  |
| 1234567890123456789012345678901234567890<br>///SHARJAH/S/1234567/SHJ                 | 012345678901234567890123456789012345678901234567890123456789012345      |  |

#### 10.3.2. RRD-32 when RRD-04 is DMI/CBI

| P O Box 12345                                                                | 123456789012345                                       | 12345678901234567890123456789012345 |  |
|------------------------------------------------------------------------------|-------------------------------------------------------|-------------------------------------|--|
| Tourist Club Area                                                            | /TOURIST CLUB A                                       | /TOURIST CLUB AREA                  |  |
| Abu Dhabi                                                                    | /                                                     |                                     |  |
| UAE                                                                          | /ABU DHABI                                            | /A/12345 /AUH                       |  |
| 123456789012345678901234567890123456<br>/TOURIST CLUB AREA//ABU DHABI/A/1234 | 57890123456789012345678901234567890:<br><b>45/АИН</b> | 12345678901234567890123456789012345 |  |
| P O Box 1234567                                                              | 123456789012345                                       | 667890123456789012345               |  |
| Tourist Club Area                                                            | /TOURIST CLUB A                                       | /TOURIST CLUB AREA                  |  |
| Sharjah                                                                      | /                                                     | /                                   |  |
| UAE                                                                          | /SHARJAH                                              | /S/1234567 /SHJ                     |  |
|                                                                              | C70001024EC70001024EC70001024EC7000                   | 12345678901234567890123456789012345 |  |
| 123456789012345678901234567890123456/ /TOURIST CLUB AREA//SHARJAH/S/123456   |                                                       |                                     |  |
| TOURIST CLUB AREA//SHARJAH/S/123456/P O Box 1234567                          | 67/SHJ                                                | 567890123456789012345               |  |
|                                                                              | 67/SHJ                                                | 567890123456789012345               |  |
| P O Box 1234567                                                              | 67/SHJ                                                | 567890123456789012345               |  |
| P O Box 1234567<br>Sharjah                                                   | 67/SHJ                                                | /s/1234567 /sHJ                     |  |

#### 10.3.3. RRD-32 when RRD-04 is DMI/CBI

| 32 A STATION ROAD | 12345678901234567890123456789012345 |  |  |
|-------------------|-------------------------------------|--|--|
| RADHANAGAR        | /32 A STATION ROAD RADHANAGAR       |  |  |
| CHROMEPET         | /CHROMEPET                          |  |  |
| CHENNAI 600044    | /CHENNAI TAMILNADU /600044 /MAA     |  |  |
| TAMIL NADU        |                                     |  |  |

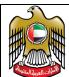

| 123456789012345678901200000000000000000000000000000000000 |                                                                                  |                        |       |
|----------------------------------------------------------------------------------------------------|----------------------------------------------------------------------------------|------------------------|-------|
| Diegem                                                                                                    | 12345678901234567890123456789012345                                              |                        |       |
| Telecomlaan 9                                                                                                    | /DIEGEM TELECOMLAAN 9                                                            |                        |       |
| Diegem 1831                                                                                                    | /                                                                                |                        |       |
| Belgium                                                                                                    | /DIEGEM BELGIUM                                                                  | /1831                  | /ANR  |
| 1234567890123456789012345678901234567890<br>/DIEGEM TELECOMLAAN 9//DIEGEM BELGIUM/18                                                                                                    | 0123456789012345678901234567890123456789<br>0 <b>31/anr</b>                      | 0123456789012345678901 | 2345  |
| L8es Portes de la                                                                                                    | 1234567890123456789                                                              | 01234567890            | 12345 |
| Defense                                                                                                    | /L8ES PORTES DE LA                                                               | DEFENSE                |       |
| 307 rue dEstienne dOrves                                                                                                    | /307 RUE DESTIENNE                                                               | DORVES                 |       |
| Colombes Cedex 92708                                                                                                    | /COLOMBES CEDEX                                                                  | /92708                 | /000  |
| 1234567890123456789012345678901234567890<br>/L8ES PORTES DE LA DEFENSE/307 RUE DESTI                                                                                                    | 1123456789012345678901234567890123456789<br>ENNE DORVES/COLOMBES CEDEX/92708/000 | 0123456789012345678901 | 2345  |
| CHROMEPET                                                                                                    | 1234567890123456789                                                              | 01234567890            | 12345 |
| CHENNAI 600044                                                                                                    | /                                                                                |                        |       |
| TAMIL NADU                                                                                                    |                                                                                  |                        |       |
|                                                                                                    | /CHENNAI TAMILNADU                                                               | /600044                | /MAA  |
| 123456789012345678901234567890<br>//CHROMEPET/CHENNAI TAMILNADU/600044/MAA                                                                                                    |                                                                                  | 0123456789012345678901 | 2345  |
| 1831 Belgium                                                                                                    | 1234567890123456789                                                              | 01234567890            | 12345 |
|                                                                                                    | /                                                                                |                        |       |
|                                                                                                    | /                                                                                |                        |       |
|                                                                                                    | /BELGIUM                                                                         | /1831                  | /ANR  |
| 12345678901234567890100000000000000000000000000000000000                                          |                                                                                  |                        |       |
| Madurai                                                                                                    | Madurai 12345678901234567890123456789012345                                      |                        | 12345 |
|                                                                                                    | /                                                                                |                        |       |
|                                                                                                    | /                                                                                |                        |       |
|                                                                                                    | /MADURAI                                                                         | /                      | /000  |
| 1234567890123456789012345678901234567890<br>//MADURAI//000                                                                                                    | 123456789012345678901234567890123456789                                          | 0123456789012345678901 | 2345  |

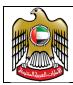

Document Code: UAERRS-SSM-001

#### 11. UAERRS - Codes

The codes indicated in this section are subject to change without notice. All UAERRS Participants are advised to download the static data reports and update their client systems on a daily basis.

#### 11.1. Valid List of Emirate Codes

| <b>Emirate Code</b> | Emirate Name   |
|---------------------|----------------|
| Α                   | ABUDHABI       |
| D                   | DUBAI          |
| S                   | SHARJAH        |
| J                   | AJMAN          |
| U                   | UMM AL QUWAIN  |
| F                   | FUJAIRAH       |
| R                   | RAS AL KHAIMAH |

#### 11.2. Account Holder / Registered Customer Classification

| Code | Account Classification    |
|------|---------------------------|
| IRE  | Individual (Resident)     |
| INR  | Individual (Non-Resident) |
| JUR  | Juridical                 |

#### 11.3. Valid ID Types By Customer Type

| Customer<br>Type | Valid ID<br>Type<br>Code | ID Type Classification          |
|------------------|--------------------------|---------------------------------|
|                  | PP                       | Passport                        |
| IRE              | EI                       | Emirates Id                     |
| IKE              | ER                       | Emirates Id Registration Number |
|                  | GI                       | GCC Id                          |

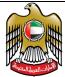

Document Code: UAERRS-SSM-001

|     | SI | Seaman Id                                         |
|-----|----|---------------------------------------------------|
|     | PP | Passport                                          |
| INR | GI | GCC Id                                            |
|     | SI | Seaman Id                                         |
|     | TX | Federal Tax Authority Registration Number for VAT |
| JUR | TL | Trade license number                              |
|     | СС | Chamber Certification number                      |
|     | AD | Amiri Decree number                               |

#### 11.4. Source of Funds

| Code | Account Classification           |
|------|----------------------------------|
| SAL  | Salary                           |
| SAV  | Personal Savings                 |
| EOS  | End of Services Funds            |
| LFF  | Loan from Friends and Family     |
| LFI  | Loan from Financial Institutions |
| RAF  | Funds From Schemes and Raffles   |
| DIV  | Funds from Dividend Payouts      |
| ОТН  | Other sources                    |

#### 11.5. Currency Code

The 3 character ISO 4217 alphabetic code will be used. A static report will be made available on a daily basis which will have the latest set of currency codes.

#### 11.6.Country Code

The 2 character ISO-3166-2 country code will be used. A static report will be made available on a daily basis which will have the latest set of country codes.

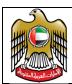

#### 11.7. Airport Codes

The 3 character IATA 3-Letter airport code will be used. A static report will be made available on a daily basis which will have the latest set of airport codes.

#### 11.8. Error Codes

A static report will be made available on a daily basis which will have the latest set of error codes.

#### 11.9. Purpose Code

| TTYP | DESCRIP                                                                                                    |
|------|----------------------------------------------------------------------------------------------------|
| ACM  | Agency Commissions                                                                                                    |
| AES  | Advance payment against EOS                                                                                                    |
| AFA  | Receipts or payments from personal residents bank account or deposits abroad                                                                                                    |
| AFL  | Receipts or payments from personal n-resident bank account in the UAE                                                                                                    |
| ALW  | Allowance                                                                                                    |
| ATS  | Air transport                                                                                                    |
| BON  | Bonus                                                                                                    |
| СВР  | Cross Border Payments                                                                                                    |
| ССР  | Corporate Card Payments                                                                                                    |
| CEA  | Equity for the establishment of new company from residents abroad equity of merger or acquisition of companies abroad from residents and participation to capital increase of related company abroad    |
| CEL  | Equity for the establishment of new company in the UAE from n-residents equity of merger or acquisition of companies in the UAE from n-residents participation to capital increase of related companies |
| СНС  | Charitable Contributions                                                                                                    |
| CIN  | Commercial Investments                                                                                                    |
| СОМ  | Commission                                                                                                    |
| СОР  | Compensation                                                                                                    |
| CRP  | Credit Card Payment                                                                                                    |

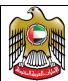

| TTYP | DESCRIP                                                                                       |
|------|-----------------------------------------------------------------------------------------------|
| DCP  | Debit Card Payments                                                                           |
| DIF  | Debt instruments intragroup loans securities deposits foreign                                 |
| DIL  | Debt instruments intragroup loans securities deposits in the UAE                              |
| DIV  | Dividend Payouts From FI                                                                      |
| DLA  | Purchases and sales of foreign debt securities more than a year in t related companies        |
| DLF  | Debt instruments intragroup loans, deposits foreign (above 10% share)                         |
| DLL  | Purchases and sales of securities issued by residents more than a year in t related companies |
| DOE  | Dividends on equity not intra group                                                           |
| DSA  | Purchases and sales of foreign debt securities less than a year in t related companies        |
| DSF  | Debt instruments intragroup foreign securities                                                |
| DSL  | Purchases and sales of securities issued by residents less than a year in t related companies |
| EDU  | Educational Support                                                                           |
| EMI  | Equated Monthly Installments                                                                  |
| EOS  | End of Service / Final Settlem                                                                |
| FAM  | Family Support                                                                                |
| FDA  | Financial derivatives foreign                                                                 |
| FDL  | Financial derivatives in the UAE                                                              |
| FIA  | Investment fund shares foreign                                                                |
| FIL  | Investment fund shares in the UAE                                                             |
| FIS  | Financial services                                                                            |
| FSA  | Equity other than investment fund shares in t related companies abroad                        |
| FSL  | Equity other than investment fund shares in t related companies in the UAE                    |
| GDE  | Goods Sold - Exports in FOB value                                                             |
| GDI  | Goods Bought - Imports in CIF value                                                           |
| GDS  | Goods Bought or Sold                                                                          |

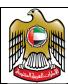

| TTYP | DESCRIP                                                                           |
|------|-----------------------------------------------------------------------------------|
| GMS  | Processing repair and maintenance services on goods                               |
| GOS  | Government goods and services embassies etc                                       |
| GRI  | Government related income taxes tariffs capital transfers etc                     |
| IFS  | Information services                                                              |
| IGD  | Intra group dividends                                                             |
| IGT  | INTER GROUP TRANSFER                                                              |
| IID  | Intra group interest on debt                                                      |
| INS  | Insurance services                                                                |
| IOD  | Income on deposits                                                                |
| IOL  | Income on loans                                                                   |
| IPC  | Charges for the use of intellectual property royalties                            |
| IPO  | IPO Subscriptions                                                                 |
| IRP  | INTEREST RATE SWAP PAYMENTS                                                       |
| IRW  | INTERST RATE UNWIND PAYMENTS                                                      |
| ISH  | Income on investment funds shares                                                 |
| ISL  | Interest on securities more than a year                                           |
| ISS  | Interest on securities less than a year                                           |
| ITS  | Computer services                                                                 |
| LAS  | Leave Salary                                                                      |
| LDL  | Debt instruments intragroup loans, deposits in the UAE (above 10% share)          |
| LDS  | Debt instruments intragroup securities in the UAE                                 |
| LEA  | Leasing abroad                                                                    |
| LEL  | Leasing in the UAE                                                                |
| LIP  | Loan Interest Payments                                                            |
| LLA  | Loans - Drawings or Repayments on loans extended to n-residents - long term       |
| LLL  | Loans - Drawings or Repayments on foreign loans extended to residents - long term |
| LNC  | Loan Charges                                                                      |

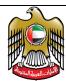

| TTYP DESCRIP  LND Loan Disbursements From FI  MCR Monetary Claim Reimbursements  MWI MOBILE WALLET CARD CASH-IN  MWO MOBILE WALLET CARD CASH-OUT  MWP MOBILE WALLET CARD PAYMENTS  OAT OWN ACCOUNT TRNSFER  OTS Other modes of transport  OVT Overtime  PEN Pension  PIN Personal Investments  PIP Profits on Islamic products  PMS Professional and management consulting services  POR Refunds/Reversals on IPO subscriptions  POS POS Merchant Settlement  PPA Purchase of real estate abroad from residents  PPL Purchase of real estate in the UAE from n-residents  PRP PROFIT RATE SWAP PAYMENTS  PRR Profits or rents on real estate  PRS Personal cultural audio visual and recreational services  PRW PROFIT RATE UNWIND PAYMENTS  RDA Reverse debt instruments abroad  RDL Reverse debt instruments in the UAE  RDS Research and development services  REA Reverse equity share abroad  REL Reverse equity share abroad  REL Reverse equity share in the UAE  RFS Repos on securities issued by residents  RNT Rent Payments  SAA Salary Advance | وساات العربية المنات |                                                          |
|----------------------------------------------------------------------------------------------------|----------------------|----------------------------------------------------------|
| MCR Monetary Claim Reimbursements MWI MOBILE WALLET CARD CASH-IN MWO MOBILE WALLET CARD CASH-OUT MWP MOBILE WALLET CARD PAYMENTS OAT OWN ACCOUNT TRNSFER OTS Other modes of transport OVT Overtime PEN Pension PIN Personal Investments PIP Profits on Islamic products PMS Professional and management consulting services POR Refunds/Reversals on IPO subscriptions POS POS Merchant Settlement PPA Purchase of real estate abroad from residents PPL Purchase of real estate in the UAE from n-residents PRP PROFIT RATE SWAP PAYMENTS PRR Profits or rents on real estate PRS Personal cultural audio visual and recreational services PRW PROFIT RATE UNWIND PAYMENTS RDA Reverse debt instruments abroad RDL Reverse debt instruments in the UAE RDS Research and development services REA Reverse equity share abroad REL Reverse equity share in the UAE RFS Repos on securities issued by residents RNT Rent Payments                                                                                                    | TTYP                 | DESCRIP                                                  |
| MWI MOBILE WALLET CARD CASH-IN MWO MOBILE WALLET CARD CASH-OUT MWP MOBILE WALLET CARD PAYMENTS OAT OWN ACCOUNT TRNSFER OTS Other modes of transport OVT Overtime PEN Pension PIN Personal Investments PIP Profits on Islamic products PMS Professional and management consulting services POR Refunds/Reversals on IPO subscriptions POS POS Merchant Settlement PPA Purchase of real estate abroad from residents PPL Purchase of real estate in the UAE from n-residents PRP PROFIT RATE SWAP PAYMENTS PRR Profits or rents on real estate PRS Personal cultural audio visual and recreational services PRW PROFIT RATE UNWIND PAYMENTS RDA Reverse debt instruments abroad RDL Reverse debt instruments in the UAE RDS Research and development services REA Reverse equity share abroad REL Reverse equity share in the UAE RFS Repos on foreign securities RLS Repos on securities issued by residents RNT Rent Payments                                                                                                    | LND                  | Loan Disbursements From FI                               |
| MWO MOBILE WALLET CARD CASH-OUT MWP MOBILE WALLET CARD PAYMENTS  OAT OWN ACCOUNT TRNSFER  OTS Other modes of transport  OVT Overtime  PEN Pension  PIN Personal Investments  PIP Profits on Islamic products  PMS Professional and management consulting services  POR Refunds/Reversals on IPO subscriptions  POS POS Merchant Settlement  PPA Purchase of real estate abroad from residents  PPL Purchase of real estate in the UAE from n-residents  PRP PROFIT RATE SWAP PAYMENTS  PRR Profits or rents on real estate  PRS Personal cultural audio visual and recreational services  PRW PROFIT RATE UNWIND PAYMENTS  RDA Reverse debt instruments abroad  RDL Reverse debt instruments in the UAE  RDS Research and development services  REA Reverse equity share abroad  REL Reverse equity share in the UAE  RFS Repos on securities issued by residents  RNT Rent Payments                                                                                                    | MCR                  | Monetary Claim Reimbursements                            |
| MWP MOBILE WALLET CARD PAYMENTS  OAT OWN ACCOUNT TRNSFER  OTS Other modes of transport  OVT Overtime  PEN Pension  PIN Personal Investments  PIP Profits on Islamic products  PMS Professional and management consulting services  POR Refunds/Reversals on IPO subscriptions  POS POS Merchant Settlement  PPA Purchase of real estate abroad from residents  PPL Purchase of real estate in the UAE from n-residents  PRP PROFIT RATE SWAP PAYMENTS  PRR Profits or rents on real estate  PRS Personal cultural audio visual and recreational services  PRW PROFIT RATE UNWIND PAYMENTS  RDA Reverse debt instruments abroad  RDL Reverse debt instruments in the UAE  RDS Research and development services  REA Reverse equity share abroad  REL Reverse equity share in the UAE  RFS Repos on foreign securities  RLS Repos on securities issued by residents  RNT Rent Payments                                                                                                    | MWI                  | MOBILE WALLET CARD CASH-IN                               |
| OAT OWN ACCOUNT TRNSFER OTS Other modes of transport OVT Overtime PEN Pension PIN Personal Investments PIP Profits on Islamic products PMS Professional and management consulting services POR Refunds/Reversals on IPO subscriptions POS POS Merchant Settlement PPA Purchase of real estate abroad from residents PPL Purchase of real estate in the UAE from n-residents PRP PROFIT RATE SWAP PAYMENTS PRR Profits or rents on real estate PRS Personal cultural audio visual and recreational services PRW PROFIT RATE UNWIND PAYMENTS RDA Reverse debt instruments abroad RDL Reverse debt instruments in the UAE RDS Research and development services REA Reverse equity share abroad REL Reverse equity share in the UAE RFS Repos on foreign securities RLS Repos on securities issued by residents RNT Rent Payments                                                                                                    | MWO                  | MOBILE WALLET CARD CASH-OUT                              |
| OTS Other modes of transport OVT Overtime PEN Pension PIN Personal Investments PIP Profits on Islamic products PMS Professional and management consulting services POR Refunds/Reversals on IPO subscriptions POS POS Merchant Settlement PPA Purchase of real estate abroad from residents PPL Purchase of real estate in the UAE from n-residents PRP PROFIT RATE SWAP PAYMENTS PRR Profits or rents on real estate PRS Personal cultural audio visual and recreational services PRW PROFIT RATE UNWIND PAYMENTS RDA Reverse debt instruments abroad RDL Reverse debt instruments in the UAE RDS Research and development services REA Reverse equity share abroad REL Reverse equity share in the UAE RFS Repos on foreign securities RLS Repos on securities issued by residents RNT Rent Payments                                                                                                    | MWP                  | MOBILE WALLET CARD PAYMENTS                              |
| OVT Overtime  PEN Pension  PIN Personal Investments  PIP Profits on Islamic products  PMS Professional and management consulting services  POR Refunds/Reversals on IPO subscriptions  POS POS Merchant Settlement  PPA Purchase of real estate abroad from residents  PPL Purchase of real estate in the UAE from n-residents  PRP PROFIT RATE SWAP PAYMENTS  PRR Profits or rents on real estate  PRS Personal cultural audio visual and recreational services  PRW PROFIT RATE UNWIND PAYMENTS  RDA Reverse debt instruments abroad  RDL Reverse debt instruments in the UAE  RDS Research and development services  REA Reverse equity share abroad  REL Reverse equity share in the UAE  RFS Repos on foreign securities  RLS Repos on securities issued by residents  RNT Rent Payments                                                                                                    | OAT                  | OWN ACCOUNT TRNSFER                                      |
| PEN Pension  PIN Personal Investments  PIP Profits on Islamic products  PMS Professional and management consulting services  POR Refunds/Reversals on IPO subscriptions  POS POS Merchant Settlement  PPA Purchase of real estate abroad from residents  PPL Purchase of real estate in the UAE from n-residents  PRP PROFIT RATE SWAP PAYMENTS  PRR Profits or rents on real estate  PRS Personal cultural audio visual and recreational services  PRW PROFIT RATE UNWIND PAYMENTS  RDA Reverse debt instruments abroad  RDL Reverse debt instruments in the UAE  RDS Research and development services  REA Reverse equity share abroad  REL Reverse equity share in the UAE  RFS Repos on foreign securities  RLS Repos on securities issued by residents  RNT Rent Payments                                                                                                    | OTS                  | Other modes of transport                                 |
| PIN Personal Investments PIP Profits on Islamic products PMS Professional and management consulting services POR Refunds/Reversals on IPO subscriptions POS POS Merchant Settlement PPA Purchase of real estate abroad from residents PPL Purchase of real estate in the UAE from n-residents PRP PROFIT RATE SWAP PAYMENTS PRR Profits or rents on real estate PRS Personal cultural audio visual and recreational services PRW PROFIT RATE UNWIND PAYMENTS RDA Reverse debt instruments abroad RDL Reverse debt instruments in the UAE RDS Research and development services REA Reverse equity share abroad REL Reverse equity share in the UAE RFS Repos on foreign securities RLS Repos on securities issued by residents RNT Rent Payments                                                                                                    | OVT                  | Overtime                                                 |
| PIP Profits on Islamic products  PMS Professional and management consulting services  POR Refunds/Reversals on IPO subscriptions  POS POS Merchant Settlement  PPA Purchase of real estate abroad from residents  PPL Purchase of real estate in the UAE from n-residents  PRP PROFIT RATE SWAP PAYMENTS  PRR Profits or rents on real estate  PRS Personal cultural audio visual and recreational services  PRW PROFIT RATE UNWIND PAYMENTS  RDA Reverse debt instruments abroad  RDL Reverse debt instruments in the UAE  RDS Research and development services  REA Reverse equity share abroad  REL Reverse equity share in the UAE  RFS Repos on foreign securities  RLS Repos on securities issued by residents  RNT Rent Payments                                                                                                    | PEN                  | Pension                                                  |
| PMS Professional and management consulting services POR Refunds/Reversals on IPO subscriptions POS POS Merchant Settlement PPA Purchase of real estate abroad from residents PPL Purchase of real estate in the UAE from n-residents PRP PROFIT RATE SWAP PAYMENTS PRR Profits or rents on real estate PRS Personal cultural audio visual and recreational services PRW PROFIT RATE UNWIND PAYMENTS RDA Reverse debt instruments abroad RDL Reverse debt instruments in the UAE RDS Research and development services REA Reverse equity share abroad REL Reverse equity share in the UAE RFS Repos on foreign securities RLS Repos on securities issued by residents RNT Rent Payments                                                                                                    | PIN                  | Personal Investments                                     |
| POR Refunds/Reversals on IPO subscriptions  POS POS Merchant Settlement  PPA Purchase of real estate abroad from residents  PPL Purchase of real estate in the UAE from n-residents  PRP PROFIT RATE SWAP PAYMENTS  PRR Profits or rents on real estate  PRS Personal cultural audio visual and recreational services  PRW PROFIT RATE UNWIND PAYMENTS  RDA Reverse debt instruments abroad  RDL Reverse debt instruments in the UAE  RDS Research and development services  REA Reverse equity share abroad  REL Reverse equity share in the UAE  RFS Repos on foreign securities  RLS Repos on securities issued by residents  RNT Rent Payments                                                                                                    | PIP                  | Profits on Islamic products                              |
| POS POS Merchant Settlement  PPA Purchase of real estate abroad from residents  PPL Purchase of real estate in the UAE from n-residents  PRP PROFIT RATE SWAP PAYMENTS  PRR Profits or rents on real estate  PRS Personal cultural audio visual and recreational services  PRW PROFIT RATE UNWIND PAYMENTS  RDA Reverse debt instruments abroad  RDL Reverse debt instruments in the UAE  RDS Research and development services  REA Reverse equity share abroad  REL Reverse equity share in the UAE  RFS Repos on foreign securities  RLS Repos on securities issued by residents  RNT Rent Payments                                                                                                    | PMS                  | Professional and management consulting services          |
| PPA Purchase of real estate abroad from residents  PPL Purchase of real estate in the UAE from n-residents  PRP PROFIT RATE SWAP PAYMENTS  PRR Profits or rents on real estate  PRS Personal cultural audio visual and recreational services  PRW PROFIT RATE UNWIND PAYMENTS  RDA Reverse debt instruments abroad  RDL Reverse debt instruments in the UAE  RDS Research and development services  REA Reverse equity share abroad  REL Reverse equity share in the UAE  RFS Repos on foreign securities  RLS Repos on securities issued by residents  RNT Rent Payments                                                                                                    | POR                  | Refunds/Reversals on IPO subscriptions                   |
| PPL Purchase of real estate in the UAE from n-residents PRP PROFIT RATE SWAP PAYMENTS PRR Profits or rents on real estate PRS Personal cultural audio visual and recreational services PRW PROFIT RATE UNWIND PAYMENTS RDA Reverse debt instruments abroad RDL Reverse debt instruments in the UAE RDS Research and development services REA Reverse equity share abroad REL Reverse equity share in the UAE RFS Repos on foreign securities RLS Repos on securities issued by residents RNT Rent Payments                                                                                                    | POS                  | POS Merchant Settlement                                  |
| PRP PROFIT RATE SWAP PAYMENTS  PRR Profits or rents on real estate  PRS Personal cultural audio visual and recreational services  PRW PROFIT RATE UNWIND PAYMENTS  RDA Reverse debt instruments abroad  RDL Reverse debt instruments in the UAE  RDS Research and development services  REA Reverse equity share abroad  REL Reverse equity share in the UAE  RFS Repos on foreign securities  RLS Repos on securities issued by residents  RNT Rent Payments                                                                                                    | PPA                  | Purchase of real estate abroad from residents            |
| PRR Profits or rents on real estate  PRS Personal cultural audio visual and recreational services  PRW PROFIT RATE UNWIND PAYMENTS  RDA Reverse debt instruments abroad  RDL Reverse debt instruments in the UAE  RDS Research and development services  REA Reverse equity share abroad  REL Reverse equity share in the UAE  RFS Repos on foreign securities  RLS Repos on securities issued by residents  RNT Rent Payments                                                                                                    | PPL                  | Purchase of real estate in the UAE from n-residents      |
| PRS Personal cultural audio visual and recreational services PRW PROFIT RATE UNWIND PAYMENTS  RDA Reverse debt instruments abroad  RDL Reverse debt instruments in the UAE  RDS Research and development services  REA Reverse equity share abroad  REL Reverse equity share in the UAE  RFS Repos on foreign securities  RLS Repos on securities issued by residents  RNT Rent Payments                                                                                                    | PRP                  | PROFIT RATE SWAP PAYMENTS                                |
| PRW PROFIT RATE UNWIND PAYMENTS  RDA Reverse debt instruments abroad  RDL Reverse debt instruments in the UAE  RDS Research and development services  REA Reverse equity share abroad  REL Reverse equity share in the UAE  RFS Repos on foreign securities  RLS Repos on securities issued by residents  RNT Rent Payments                                                                                                    | PRR                  | Profits or rents on real estate                          |
| RDA Reverse debt instruments abroad  RDL Reverse debt instruments in the UAE  RDS Research and development services  REA Reverse equity share abroad  REL Reverse equity share in the UAE  RFS Repos on foreign securities  RLS Repos on securities issued by residents  RNT Rent Payments                                                                                                    | PRS                  | Personal cultural audio visual and recreational services |
| RDL Reverse debt instruments in the UAE  RDS Research and development services  REA Reverse equity share abroad  REL Reverse equity share in the UAE  RFS Repos on foreign securities  RLS Repos on securities issued by residents  RNT Rent Payments                                                                                                    | PRW                  | PROFIT RATE UNWIND PAYMENTS                              |
| RDS Research and development services  REA Reverse equity share abroad  REL Reverse equity share in the UAE  RFS Repos on foreign securities  RLS Repos on securities issued by residents  RNT Rent Payments                                                                                                    | RDA                  | Reverse debt instruments abroad                          |
| REA Reverse equity share abroad  REL Reverse equity share in the UAE  RFS Repos on foreign securities  RLS Repos on securities issued by residents  RNT Rent Payments                                                                                                    | RDL                  | Reverse debt instruments in the UAE                      |
| REL Reverse equity share in the UAE  RFS Repos on foreign securities  RLS Repos on securities issued by residents  RNT Rent Payments                                                                                                    | RDS                  | Research and development services                        |
| RFS Repos on foreign securities  RLS Repos on securities issued by residents  RNT Rent Payments                                                                                                    | REA                  | Reverse equity share abroad                              |
| RLS Repos on securities issued by residents  RNT Rent Payments                                                                                                    | REL                  | Reverse equity share in the UAE                          |
| RNT Rent Payments                                                                                                    | RFS                  | Repos on foreign securities                              |
|                                                                                                    | RLS                  | Repos on securities issued by residents                  |
| SAA Salary Advance                                                                                                    | RNT                  | Rent Payments                                            |
|                                                                                                    | SAA                  | Salary Advance                                           |

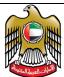

| TTYP | DESCRIP                                                                            |
|------|------------------------------------------------------------------------------------|
| SAL  | Salary                                                                             |
| SCO  | Construction                                                                       |
| SLA  | Loans - Drawings or Repayments on loans extended to n-residents - short term       |
| SLL  | Loans - Drawings or Repayments on foreign loans extended to residents - short term |
| STR  | Travel                                                                             |
| STS  | Sea transport                                                                      |
| SVI  | STORED VALUE CARD CASH-IN                                                          |
| SVO  | STORED VALUE CARD CASH-OUT                                                         |
| SVP  | STORED VALUE CARD PAYMENTS                                                         |
| TAX  | TAX Payment                                                                        |
| ТСР  | Trade credits and advances payable                                                 |
| TCR  | Trade credits and advances receivable                                              |
| TCS  | Telecommunication services                                                         |
| TKT  | Tickets                                                                            |
| TOF  | Transfer of funds between persons Normal and Juridical                             |
| TTS  | Technical trade-related and other business services                                |
| UFP  | Unclaimed Funds Placement                                                          |
| UTL  | Utility Bill Payments                                                              |
| XAT  | TAX Refund                                                                         |
| CCS  | Corporate Cash Collection                                                          |

### 11.10. List of Valid Products

| Product Id | Product Description                        |
|------------|--------------------------------------------|
| P9999      | Default in case no special product is used |
| P0001      | Western Union                              |
| P0002      | Express Money                              |

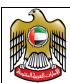

### List of Valid Status Codes

| Code | Description                                                                                                   |
|------|----------------------------------------------------------------------------------------------------|
| S01  | Erroneous Transaction Cancelled by Customer                                                                   |
| S02  | Erroneous Transaction Cancelled by Institution                                                                |
| S03  | Duplicate Transaction Cancelled by Customer                                                                   |
| S04  | Duplicate Transaction Cancelled by Institution                                                                |
| S05  | Compliance Issue Stopped / Recalled by Institution                                                            |
| S06  | Beneficiary Not Found / Reachable                                                                             |
| S07  | Funds Not Collected Returned to Remitter                                                                      |
|      |                                                                                                    |
| U01  | Remittance Details Updated based on information received from Original Beneficiary Institution for CBO or DMO |
| U02  | Remittance Details Updated based on information received from Original Remitting Institution for CBI or DMI   |

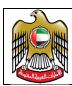

### **Exchange Houses and Their Entity ID**

| EID | NAME                                |
|-----|-------------------------------------|
| 201 | Abdul Latif Exchange - L.L.C.       |
| 202 | Ahmed Al Amery Exchange Co.         |
| 203 | Ahmed Al Hussain Exchange Est.      |
| 204 | Ain Al Faydhah Exchange             |
| 205 | Al Ahalia Money Exchange Bureau     |
| 206 | Al Ansari Exchange L.L.C            |
| 207 | Al Ansari Exchange Services L.L.C.  |
| 208 | Al Azhar Exchange                   |
| 209 | Al Bader Exchange                   |
| 210 | Al Baloushi Exchange                |
| 211 | Al Dahab Exchange                   |
| 212 | Al Dharmaki Exchange Est.           |
| 213 | Al Dhahery Money Exchange           |
| 214 | Al Falah Exchange Co                |
| 215 | Al Fardan Exchange L.L.C            |
| 216 | Al Fuad Exchange                    |
| 217 | Al Gergawi Exchange - L.L.C.        |
| 218 | Al Ghurair Exchange (L.L.P)         |
| 219 | Al Ghurair International Exchange   |
| 220 | Al Hadha Exchange - L.L.C.          |
| 221 | Al Hamed Exchange                   |
| 222 | Al Hemriya Exchange Company (LPC)   |
| 223 | Al Jarwan Money Exchange            |
| 224 | Al Masaood Exchange                 |
| 225 | Al Mazroui Exchange Est.            |
| 226 | Al Modawala Exchange                |
| 227 | Al Mona Exchange Co. L.L.C.         |
| 228 | Al Mussabah Exchange                |
| 229 | Al Nafees Exchange - L.L.C.         |
| 230 | Al Nemah Exchange Co. L.L.C.        |
| 231 | Al Rajhi Exchange Co. L.L.C.        |
| 232 | Al Razouki Int`l Exchange Co L.L.C. |
| 233 | Al Zari & Al Fardan Exchange L.L.C. |

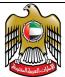

| الإمارات العربية المتلحة |                                               |
|--------------------------|-----------------------------------------------|
| EID                      | NAME                                          |
| 234                      | Al Zarooni Exchange                           |
| 235                      | Joyalukkas Exchange                           |
| 236                      | Arabian Exchange Co.                          |
| 237                      | Al Amal Express Exchange                      |
| 238                      | Asia Exchange Centre                          |
| 239                      | Aziz Exchange Co. L.L.C.                      |
| 240                      | Bhagwandas Jethanand & Sons Exchange - L.L.C. |
| 241                      | Bin Bakheet Exchange Est.                     |
| 242                      | Bin Belaila Exchange Co. L.L.C.               |
| 243                      | Cash Express Exchange                         |
| 244                      | Al Nahdi Exchange                             |
| 245                      | City Exchange - L.L.C.                        |
| 246                      | Daniba International Exchange                 |
| 247                      | Day Exchange - L.L.C.                         |
| 248                      | Dinar Exchange - LPC                          |
| 249                      | Dubai Exchange Centre L.L.C.                  |
| 250                      | Dubai Express Exchange                        |
| 251                      | Emirates & East India Exchange                |
| 252                      | Emirates India Int'l Exchange                 |
| 253                      | Federal Exchange                              |
| 254                      | First Gulf Exchange Centre                    |
| 255                      | Gomti Exchange - L.L.C.                       |
| 256                      | Gulf Express Exchange                         |
| 257                      | Gulf Int'l Exchange Company L.L.C.            |
| 258                      | Index Exchange LLC                            |
| 259                      | Hadi Express Exchange                         |
| 260                      | Al Salam Exchange Centre                      |
| 261                      | Horizon Exchange                              |
| 262                      | International Development Exchange            |
| 263                      | Jumana Exchange Est.                          |
| 264                      | Kanoo Exchange                                |
| 265                      | Khalil Al Fardan Exchange                     |
| 266                      | Khalili Exchange Co. LLC                      |
| 267                      | Lari Exchange                                 |
| 268                      | L M Exchange - L.L.C.                         |
| 269                      | Malik Exchange                                |
|                          |                                               |

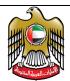

| EID EID    | NAME                                                 |
|------------|------------------------------------------------------|
| 270        |                                                      |
| 271        | Multinet Trust Exchange - L.L.C  Al Shorafa Exchange |
| 272        | 5                                                    |
| 273        | Ameen Exchange                                       |
|            | National Exchange Company                            |
| 274        | Oasis Exchange                                       |
| 275<br>276 | Orient Exchange Co. L.L.C.                           |
|            | Atlantis Exchange                                    |
| 277        | Redha Al Ansari Exchange                             |
|            | Reems Exchange                                       |
| 279        | Sa'ad Exchange                                       |
| 280        | Sabah Exchange                                       |
| 281        | Sajwani Exchange                                     |
| 282        | Salim Exchange                                       |
| 283        | Sanaa Exchange                                       |
| 284        | Baniyas Exchange                                     |
| 285        | Shaheen Money Exchange - L.L.C.                      |
| 286        | Sharjah International Exchange                       |
| 287        | Tabra & Al Nibal Exchange                            |
| 288        | Taher Exchange Est.                                  |
| 289        | Al Neel Exchange                                     |
| 290        | Al Rostamani International Exchange LLC              |
| 291        | UAE Exchange Centre - L.L.C.                         |
| 292        | Union Exchange                                       |
| 293        | Universal Exchange Center                            |
| 294        | Wall Street Exchange Centre - L.L.C.                 |
| 295        | Zahra Al Yousuf Exchange                             |
| 296        | Global Exchange                                      |
| 297        | BGW International Exchange                           |
| 298        | Royal Exchange Co. L.L.C.                            |
| 299        | Etakar Int'l Exchange Center LLC                     |
| 300        | Expert Exchange                                      |
| 301        | G C C Exchange                                       |
| 302        | Economic Exchange Centre                             |
| 303        | Belhasa Global Exchange                              |
| 304        | Zareen Exchange                                      |
| 305        | Future Exchange- L.L.C.                              |
|            |                                                      |

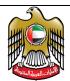

| 306 Nasim Al Barari Exchange 307 Hawl Al Khaleej Exchange 308 Al Nebal International Exchange 309 Inter Exchange 310 International Currency Exchange 311 Alfa Exchange 312 Delma Exchange 313 Sharaf Exchange - L.L.C. 314 Lulu International Exchange - L.L.C 315 Smart Exchange 316 Al Jaber Exchange 317 Send Exchange 318 Omda Exchange 319 Muthoot Exchange 320 Al Dhafra Exchange (PSC) 321 Mawarid Exchange (PSC) 321 Mawarid Exchange L.L.C. 322 Arab Link Money Transfer -P.S.C. 323 Mesrkanloo International Exchange 324 Newyork Exchange 325 Premier International Exchange Est. 326 Al Rasheed Exchange 327 Royal Star Exchange 328 Yase Exchange 329 Progoti Exchange Co. 330 Al Noor Exchange 331 Desert Exchange 332 Onyx Exchange 333 Sundus Exchange 334 Al Jazira Exchange 335 Central Exchange 336 Dirham Exchange 337 Capital Exchange 338 Cosmos Exchange 339 Sama Exchange 340 Al Muqren Exchange | EID | NAME                                |
|----------------------------------------------------------------------------------------------------|-----|-------------------------------------|
| 307 Hawl Al Khaleej Exchange 308 Al Nebal International Exchange 309 Inter Exchange 310 International Currency Exchange 311 Alfa Exchange 312 Delma Exchange 313 Sharaf Exchange - L.L.C. 314 Lulu International Exchange - L.L.C 315 Smart Exchange 316 Al Jaber Exchange 317 Send Exchange 318 Omda Exchange 319 Muthoot Exchange 320 Al Dhafra Exchange (PSC) 321 Mawarid Exchange (PSC) 322 Arab Link Money Transfer -P.S.C. 323 Mesrkanloo International Exchange 324 Newyork Exchange 325 Premier International Exchange Est. 326 Al Rasheed Exchange 327 Royal Star Exchange 328 Yase Exchange 329 Progoti Exchange Co. 330 Al Noor Exchange 331 Desert Exchange 332 Onyx Exchange 333 Sundus Exchange 334 Al Jazira Exchange 335 Central Exchange 336 Dirham Exchange 337 Capital Exchange 338 Cosmos Exchange 339 Sama Exchange                                                                                 |     |                                     |
| 308 Al Nebal International Exchange 309 Inter Exchange 310 International Currency Exchange 311 Alfa Exchange 312 Delma Exchange 313 Sharaf Exchange - L.L.C. 314 Lulu International Exchange - L.L.C 315 Smart Exchange 316 Al Jaber Exchange 317 Send Exchange 318 Omda Exchange 319 Muthoot Exchange 320 Al Dhafra Exchange (PSC) 321 Mawarid Exchange (PSC) 322 Arab Link Money Transfer -P.S.C. 323 Mesrkanloo International Exchange 324 Newyork Exchange 325 Premier International Exchange Est. 326 Al Rasheed Exchange 327 Royal Star Exchange 328 Yase Exchange 329 Progoti Exchange Co. 330 Al Noor Exchange 331 Desert Exchange 332 Onyx Exchange 333 Sundus Exchange 334 Al Jazira Exchange 335 Central Exchange 336 Dirham Exchange 337 Capital Exchange 338 Cosmos Exchange 339 Sama Exchange                                                                                                    |     |                                     |
| 309 Inter Exchange 310 International Currency Exchange 311 Alfa Exchange 312 Delma Exchange 313 Sharaf Exchange - L.L.C. 314 Lulu International Exchange - L.L.C 315 Smart Exchange 316 Al Jaber Exchange 317 Send Exchange 318 Omda Exchange 319 Muthoot Exchange 320 Al Dhafra Exchange (PSC) 321 Mawarid Exchange L.L.C. 322 Arab Link Money Transfer -P.S.C. 323 Mesrkanloo International Exchange 324 Newyork Exchange 325 Premier International Exchange Est. 326 Al Rasheed Exchange 327 Royal Star Exchange 328 Yase Exchange 329 Progoti Exchange Co. 330 Al Noor Exchange 331 Desert Exchange 332 Onyx Exchange 333 Sundus Exchange 334 Al Jazira Exchange 335 Central Exchange 336 Dirham Exchange 337 Capital Exchange 338 Cosmos Exchange 339 Sama Exchange 330 Al Murren Exchange                                                                                                    |     |                                     |
| 310 International Currency Exchange 311 Alfa Exchange 312 Delma Exchange 313 Sharaf Exchange - L.L.C. 314 Lulu International Exchange - L.L.C 315 Smart Exchange 316 Al Jaber Exchange 317 Send Exchange 318 Omda Exchange 319 Muthoot Exchange 320 Al Dhafra Exchange (PSC) 321 Mawarid Exchange (PSC) 322 Arab Link Money Transfer -P.S.C. 323 Mesrkanloo International Exchange 324 Newyork Exchange 325 Premier International Exchange Est. 326 Al Rasheed Exchange 327 Royal Star Exchange 328 Yase Exchange 329 Progoti Exchange 330 Al Noor Exchange 331 Desert Exchange 332 Onyx Exchange 333 Sundus Exchange 334 Al Jazira Exchange 335 Central Exchange 336 Dirham Exchange 337 Capital Exchange 338 Cosmos Exchange 339 Sama Exchange 330 Al Muqren Exchange                                                                                                    |     |                                     |
| 311 Alfa Exchange 312 Delma Exchange 313 Sharaf Exchange - L.L.C. 314 Lulu International Exchange - L.L.C 315 Smart Exchange 316 Al Jaber Exchange 317 Send Exchange 318 Omda Exchange 319 Muthoot Exchange 320 Al Dhafra Exchange (PSC) 321 Mawarid Exchange (PSC) 322 Arab Link Money Transfer -P.S.C. 323 Mesrkanloo International Exchange 324 Newyork Exchange 325 Premier International Exchange Est. 326 Al Rasheed Exchange 327 Royal Star Exchange 328 Yase Exchange 329 Progoti Exchange 320 Al Noor Exchange 331 Desert Exchange 332 Onyx Exchange 333 Sundus Exchange 334 Al Jazira Exchange 335 Central Exchange 336 Dirham Exchange 337 Capital Exchange 338 Cosmos Exchange 339 Sama Exchange 340 Al Muqren Exchange                                                                                                    |     | <u> </u>                            |
| 312 Delma Exchange 313 Sharaf Exchange - L.L.C. 314 Lulu International Exchange - L.L.C 315 Smart Exchange 316 Al Jaber Exchange 317 Send Exchange 318 Omda Exchange 319 Muthoot Exchange 320 Al Dhafra Exchange (PSC) 321 Mawarid Exchange (PSC) 322 Arab Link Money Transfer -P.S.C. 323 Mesrkanloo International Exchange 324 Newyork Exchange 325 Premier International Exchange Est. 326 Al Rasheed Exchange 327 Royal Star Exchange 328 Yase Exchange 329 Progoti Exchange Co. 330 Al Noor Exchange 331 Desert Exchange 332 Onyx Exchange 333 Sundus Exchange 334 Al Jazira Exchange 335 Central Exchange 336 Dirham Exchange 337 Capital Exchange 338 Cosmos Exchange 339 Sama Exchange 330 Al Muqren Exchange                                                                                                    |     |                                     |
| 313 Sharaf Exchange - L.L.C. 314 Lulu International Exchange - L.L.C 315 Smart Exchange 316 Al Jaber Exchange 317 Send Exchange 318 Omda Exchange 319 Muthoot Exchange 320 Al Dhafra Exchange (PSC) 321 Mawarid Exchange L.L.C. 322 Arab Link Money Transfer -P.S.C. 323 Mesrkanloo International Exchange 324 Newyork Exchange 325 Premier International Exchange Est. 326 Al Rasheed Exchange 327 Royal Star Exchange 328 Yase Exchange 329 Progoti Exchange Co. 330 Al Noor Exchange 331 Desert Exchange 332 Onyx Exchange 333 Sundus Exchange 334 Al Jazira Exchange 335 Central Exchange 336 Dirham Exchange 337 Capital Exchange 338 Cosmos Exchange 339 Sama Exchange 330 Al Muqren Exchange                                                                                                    |     |                                     |
| 314 Lulu International Exchange 315 Smart Exchange 316 Al Jaber Exchange 317 Send Exchange 318 Omda Exchange 319 Muthoot Exchange 320 Al Dhafra Exchange (PSC) 321 Mawarid Exchange L.L.C. 322 Arab Link Money Transfer -P.S.C. 323 Mesrkanloo International Exchange 324 Newyork Exchange 325 Premier International Exchange Est. 326 Al Rasheed Exchange 327 Royal Star Exchange 328 Yase Exchange 329 Progoti Exchange Co. 330 Al Noor Exchange 331 Desert Exchange 332 Onyx Exchange 333 Sundus Exchange 334 Al Jazira Exchange 335 Central Exchange 336 Dirham Exchange 337 Capital Exchange 338 Cosmos Exchange 339 Sama Exchange 330 Al Muqren Exchange                                                                                                    |     | <u> </u>                            |
| 315 Smart Exchange 316 Al Jaber Exchange 317 Send Exchange 318 Omda Exchange 319 Muthoot Exchange 320 Al Dhafra Exchange (PSC) 321 Mawarid Exchange L.L.C. 322 Arab Link Money Transfer -P.S.C. 323 Mesrkanloo International Exchange 324 Newyork Exchange 325 Premier International Exchange Est. 326 Al Rasheed Exchange 327 Royal Star Exchange 328 Yase Exchange 329 Progoti Exchange Co. 330 Al Noor Exchange 331 Desert Exchange 332 Onyx Exchange 333 Sundus Exchange 334 Al Jazira Exchange 335 Central Exchange 336 Dirham Exchange 337 Capital Exchange 338 Cosmos Exchange 339 Sama Exchange 330 Al Muqren Exchange                                                                                                    |     | -                                   |
| 316 Al Jaber Exchange 317 Send Exchange 318 Omda Exchange 319 Muthoot Exchange 320 Al Dhafra Exchange (PSC) 321 Mawarid Exchange L.L.C. 322 Arab Link Money Transfer -P.S.C. 323 Mesrkanloo International Exchange 324 Newyork Exchange 325 Premier International Exchange Est. 326 Al Rasheed Exchange 327 Royal Star Exchange 328 Yase Exchange 329 Progoti Exchange Co. 330 Al Noor Exchange 331 Desert Exchange 332 Onyx Exchange 333 Sundus Exchange 334 Al Jazira Exchange 335 Central Exchange 336 Dirham Exchange Co. 337 Capital Exchange 338 Cosmos Exchange 339 Sama Exchange 340 Al Muqren Exchange                                                                                                    |     |                                     |
| 317 Send Exchange 318 Omda Exchange 319 Muthoot Exchange 320 Al Dhafra Exchange (PSC) 321 Mawarid Exchange L.L.C. 322 Arab Link Money Transfer -P.S.C. 323 Mesrkanloo International Exchange 324 Newyork Exchange 325 Premier International Exchange Est. 326 Al Rasheed Exchange 327 Royal Star Exchange 328 Yase Exchange 329 Progoti Exchange Co. 330 Al Noor Exchange 331 Desert Exchange 332 Onyx Exchange 333 Sundus Exchange 334 Al Jazira Exchange 335 Central Exchange 336 Dirham Exchange 337 Capital Exchange 338 Cosmos Exchange 339 Sama Exchange 330 Al Muqren Exchange                                                                                                    |     | <u> </u>                            |
| 318 Omda Exchange 319 Muthoot Exchange 320 Al Dhafra Exchange (PSC) 321 Mawarid Exchange L.L.C. 322 Arab Link Money Transfer -P.S.C. 323 Mesrkanloo International Exchange 324 Newyork Exchange 325 Premier International Exchange Est. 326 Al Rasheed Exchange 327 Royal Star Exchange 328 Yase Exchange 329 Progoti Exchange Co. 330 Al Noor Exchange 331 Desert Exchange 332 Onyx Exchange 333 Sundus Exchange 334 Al Jazira Exchange 335 Central Exchange 336 Dirham Exchange Co. 337 Capital Exchange 338 Cosmos Exchange 339 Sama Exchange                                                                                                    |     | 7                                   |
| 319 Muthoot Exchange 320 Al Dhafra Exchange (PSC) 321 Mawarid Exchange L.L.C. 322 Arab Link Money Transfer -P.S.C. 323 Mesrkanloo International Exchange 324 Newyork Exchange 325 Premier International Exchange Est. 326 Al Rasheed Exchange 327 Royal Star Exchange 328 Yase Exchange 329 Progoti Exchange Co. 330 Al Noor Exchange 331 Desert Exchange 332 Onyx Exchange 333 Sundus Exchange 334 Al Jazira Exchange 335 Central Exchange 336 Dirham Exchange Co. 337 Capital Exchange 338 Cosmos Exchange 339 Sama Exchange 339 Sama Exchange                                                                                                    |     |                                     |
| 320 Al Dhafra Exchange (PSC) 321 Mawarid Exchange L.L.C. 322 Arab Link Money Transfer -P.S.C. 323 Mesrkanloo International Exchange 324 Newyork Exchange 325 Premier International Exchange Est. 326 Al Rasheed Exchange 327 Royal Star Exchange 328 Yase Exchange 329 Progoti Exchange Co. 330 Al Noor Exchange 331 Desert Exchange 332 Onyx Exchange 333 Sundus Exchange 334 Al Jazira Exchange 335 Central Exchange 336 Dirham Exchange Co. 337 Capital Exchange 338 Cosmos Exchange 339 Sama Exchange 330 Al Muqren Exchange                                                                                                    |     |                                     |
| 321 Mawarid Exchange L.L.C. 322 Arab Link Money Transfer -P.S.C. 323 Mesrkanloo International Exchange 324 Newyork Exchange 325 Premier International Exchange Est. 326 Al Rasheed Exchange 327 Royal Star Exchange 328 Yase Exchange 329 Progoti Exchange Co. 330 Al Noor Exchange 331 Desert Exchange 332 Onyx Exchange 333 Sundus Exchange 334 Al Jazira Exchange 335 Central Exchange 336 Dirham Exchange Co. 337 Capital Exchange 338 Cosmos Exchange 339 Sama Exchange 339 Sama Exchange                                                                                                    | 319 | Muthoot Exchange                    |
| 322 Arab Link Money Transfer -P.S.C. 323 Mesrkanloo International Exchange 324 Newyork Exchange 325 Premier International Exchange Est. 326 Al Rasheed Exchange 327 Royal Star Exchange 328 Yase Exchange 329 Progoti Exchange Co. 330 Al Noor Exchange 331 Desert Exchange 332 Onyx Exchange 333 Sundus Exchange 334 Al Jazira Exchange 335 Central Exchange 336 Dirham Exchange Co. 337 Capital Exchange 338 Cosmos Exchange 339 Sama Exchange 340 Al Muqren Exchange                                                                                                    | 320 | Al Dhafra Exchange (PSC)            |
| 323 Mesrkanloo International Exchange 324 Newyork Exchange 325 Premier International Exchange Est. 326 Al Rasheed Exchange 327 Royal Star Exchange 328 Yase Exchange 329 Progoti Exchange Co. 330 Al Noor Exchange 331 Desert Exchange 332 Onyx Exchange 333 Sundus Exchange 334 Al Jazira Exchange 335 Central Exchange 336 Dirham Exchange Co. 337 Capital Exchange 338 Cosmos Exchange 339 Sama Exchange 340 Al Muqren Exchange                                                                                                    | 321 | Mawarid Exchange L.L.C.             |
| 324 Newyork Exchange 325 Premier International Exchange Est. 326 Al Rasheed Exchange 327 Royal Star Exchange 328 Yase Exchange 329 Progoti Exchange Co. 330 Al Noor Exchange 331 Desert Exchange 332 Onyx Exchange 333 Sundus Exchange 334 Al Jazira Exchange 335 Central Exchange 336 Dirham Exchange Co. 337 Capital Exchange 338 Cosmos Exchange 339 Sama Exchange 340 Al Muqren Exchange                                                                                                    | 322 | Arab Link Money Transfer -P.S.C.    |
| 325 Premier International Exchange Est. 326 Al Rasheed Exchange 327 Royal Star Exchange 328 Yase Exchange 329 Progoti Exchange Co. 330 Al Noor Exchange 331 Desert Exchange 332 Onyx Exchange 333 Sundus Exchange 334 Al Jazira Exchange 335 Central Exchange 336 Dirham Exchange Co. 337 Capital Exchange 338 Cosmos Exchange 339 Sama Exchange 340 Al Muqren Exchange                                                                                                    | 323 | Mesrkanloo International Exchange   |
| 326 Al Rasheed Exchange 327 Royal Star Exchange 328 Yase Exchange 329 Progoti Exchange Co. 330 Al Noor Exchange 331 Desert Exchange 332 Onyx Exchange 333 Sundus Exchange 334 Al Jazira Exchange 335 Central Exchange 336 Dirham Exchange Co. 337 Capital Exchange 338 Cosmos Exchange 339 Sama Exchange 340 Al Muqren Exchange                                                                                                    | 324 | Newyork Exchange                    |
| 327 Royal Star Exchange 328 Yase Exchange 329 Progoti Exchange Co. 330 Al Noor Exchange 331 Desert Exchange 332 Onyx Exchange 333 Sundus Exchange 334 Al Jazira Exchange 335 Central Exchange 336 Dirham Exchange Co. 337 Capital Exchange 338 Cosmos Exchange 339 Sama Exchange 340 Al Muqren Exchange                                                                                                    | 325 | Premier International Exchange Est. |
| 328 Yase Exchange 329 Progoti Exchange Co. 330 Al Noor Exchange 331 Desert Exchange 332 Onyx Exchange 333 Sundus Exchange 334 Al Jazira Exchange 335 Central Exchange 336 Dirham Exchange Co. 337 Capital Exchange 338 Cosmos Exchange 339 Sama Exchange 340 Al Muqren Exchange                                                                                                    | 326 | Al Rasheed Exchange                 |
| 329 Progoti Exchange Co.  330 Al Noor Exchange  331 Desert Exchange  332 Onyx Exchange  333 Sundus Exchange  334 Al Jazira Exchange  335 Central Exchange  336 Dirham Exchange Co.  337 Capital Exchange  338 Cosmos Exchange  339 Sama Exchange  340 Al Muqren Exchange                                                                                                    | 327 | Royal Star Exchange                 |
| 330 Al Noor Exchange 331 Desert Exchange 332 Onyx Exchange 333 Sundus Exchange 334 Al Jazira Exchange 335 Central Exchange 336 Dirham Exchange Co. 337 Capital Exchange 338 Cosmos Exchange 339 Sama Exchange 340 Al Muqren Exchange                                                                                                    | 328 | Yase Exchange                       |
| 331 Desert Exchange 332 Onyx Exchange 333 Sundus Exchange 334 Al Jazira Exchange 335 Central Exchange 336 Dirham Exchange Co. 337 Capital Exchange 338 Cosmos Exchange 339 Sama Exchange 340 Al Muqren Exchange                                                                                                    | 329 | Progoti Exchange Co.                |
| 332 Onyx Exchange 333 Sundus Exchange 334 Al Jazira Exchange 335 Central Exchange 336 Dirham Exchange Co. 337 Capital Exchange 338 Cosmos Exchange 339 Sama Exchange 340 Al Muqren Exchange                                                                                                    | 330 | Al Noor Exchange                    |
| 333 Sundus Exchange 334 Al Jazira Exchange 335 Central Exchange 336 Dirham Exchange Co. 337 Capital Exchange 338 Cosmos Exchange 339 Sama Exchange 340 Al Muqren Exchange                                                                                                    | 331 | Desert Exchange                     |
| 334 Al Jazira Exchange 335 Central Exchange 336 Dirham Exchange Co. 337 Capital Exchange 338 Cosmos Exchange 339 Sama Exchange 340 Al Muqren Exchange                                                                                                    | 332 | Onyx Exchange                       |
| 335 Central Exchange 336 Dirham Exchange Co. 337 Capital Exchange 338 Cosmos Exchange 339 Sama Exchange 340 Al Muqren Exchange                                                                                                    | 333 | Sundus Exchange                     |
| 336 Dirham Exchange Co. 337 Capital Exchange 338 Cosmos Exchange 339 Sama Exchange 340 Al Muqren Exchange                                                                                                    | 334 | Al Jazira Exchange                  |
| 337 Capital Exchange 338 Cosmos Exchange 339 Sama Exchange 340 Al Muqren Exchange                                                                                                    | 335 | Central Exchange                    |
| 338 Cosmos Exchange 339 Sama Exchange 340 Al Muqren Exchange                                                                                                    | 336 | Dirham Exchange Co.                 |
| 339 Sama Exchange<br>340 Al Muqren Exchange                                                                                                    | 337 | Capital Exchange                    |
| 340 Al Muqren Exchange                                                                                                    | 338 | Cosmos Exchange                     |
| ' '                                                                                                    | 339 | Sama Exchange                       |
| 341 Sultan Al Thahab Exchange                                                                                                    | 340 | Al Muqren Exchange                  |
|                                                                                                    | 341 | Sultan Al Thahab Exchange           |

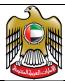

| EID | NAME                             |
|-----|----------------------------------|
| 342 | Noor Ahalia Exchange             |
| 343 | Majid Al Futtaim Exchange L.L.C. |
| 344 | Al Rayyan Exchange               |
| 345 | Brilliant Exchange               |
| 346 | Ard Al Musk Exchange             |
| 347 | Blue Exchange Center Est.        |
| 348 | Dollar Exchange                  |
| 349 | Goodwill Exchange                |
| 350 | Libra Exchange                   |
| 351 | On Time Exchange                 |
| 352 | Travelex Emirates Exchange - LLC |

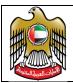

Document Code: UAERRS-SSM-001

## 13. Reports

The section provides an overview of downloads to be made available in UAERRS and the associated formats.

Key reports as deemed necessary will be made available for the concerned entities during the initial phase of the project. These reports and the data to be provided in them are provided below. We do not wish to commit to the publication of any other reports at the moment, because we are not sure what the different entities will prefer, but rest assured we will make sure the requirements of the entities are met, and if any report request is unanimously considered useful, we will publish it on a regular basis and make it available to all the concerned entities.

All reports if and when made available shall be in delimited (CSV) format only. It shall be responsibility of the individual entity to download the files and make use of their own systems to format it for printing.

## 13.1.List of Reports

#### 13.1.1. RRSREP00

| Report/Download ID             | RRSREP00                                         |
|--------------------------------|--------------------------------------------------|
| Report/Download<br>Description | List of Reports & Downloads                      |
| Available Formats              | CSV                                              |
| When Created                   | SOD                                              |
| Where available                | In the < <rep>&gt; directory.</rep>              |
| File Naming<br>Convention      | RRSREP00001EEEYYMMDDHHMMSS.TXT "EEE" : Entity Id |

## Data Elements in the Download

| Report ID          |  |
|--------------------|--|
| Description        |  |
| File Name Template |  |

## 13.2.Static Data Reports

#### 13.2.1. RRSSDR01

| Report/Download ID             | RRSSDR01                                                      |
|--------------------------------|---------------------------------------------------------------|
| Report/Download<br>Description | Character Set CP1256 List of allowed characters in data files |
| Available Formats              | CSV                                                           |

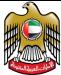

| When Created              | SOD                                              |
|---------------------------|--------------------------------------------------|
| Where available           | In the < <rep>&gt; directory.</rep>              |
| File Naming<br>Convention | RRSSDR01001EEEYYMMDDHHMMSS.TXT "EEE" : Entity Id |

## Data Elements in the Download

| Decimal Value         |
|-----------------------|
| Hexadecimal Value     |
| ASCII Value           |
| Name of the Character |

## 13.2.2. RRSSDR02

| Report/Download ID             | RRSSDR02                                         |
|--------------------------------|--------------------------------------------------|
| Report/Download<br>Description | VALID LIST OF EMIRATE CODES                      |
| Available Formats              | CSV                                              |
| When Created                   | SOD                                              |
| Where available                | In the < <rep>&gt; directory.</rep>              |
| File Naming<br>Convention      | RRSSDR02001EEEYYMMDDHHMMSS.TXT "EEE" : Entity Id |

## Data Elements in the Download

| ID          |  |
|-------------|--|
| Description |  |

## 13.2.3. RRSSDR03

| Report/Download ID             | RRSSDR03                                         |
|--------------------------------|--------------------------------------------------|
| Report/Download<br>Description | VALID LIST OF COUNTRY CODES                      |
| Available Formats              | CSV                                              |
| When Created                   | SOD                                              |
| Where available                | In the < <rep>&gt; directory.</rep>              |
| File Naming<br>Convention      | RRSSDR03001EEEYYMMDDHHMMSS.TXT "EEE" : Entity Id |

| ISO-3166 2A CODE |
|------------------|
|------------------|

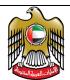

| COUNTRY NAME                      |
|-----------------------------------|
| ISO-3166 3A CODE                  |
| INTERNATIONAL DIALING CODE PREFIX |
| INTERNATIONAL DIALING CODE LENGTH |

#### 13.2.4. RRSSDR04

| Report/Download ID             | RRSSDR04                                      |
|--------------------------------|-----------------------------------------------|
| Report/Download<br>Description | VALID LIST OF CURRENCY CODES WITH MINOR UNITS |
| Available Formats              | CSV                                           |
| When Created                   | SOD                                           |
| Where available                | In the < <rep>&gt; directory.</rep>           |
| File Naming<br>Convention      | RRSSDR04001EEEYYMMDDHHMMSS.TXT                |
| Convention                     | "EEE" : Entity Id                             |

## Data Elements in the Download

| ISO CODE 3                   |  |
|------------------------------|--|
| Currency name                |  |
| Currency Numeric Code        |  |
| Currency Minor Units Allowed |  |

## 13.2.5. RRSSDR05

| Report/Download ID             | RRSSDR05                                         |
|--------------------------------|--------------------------------------------------|
| Report/Download<br>Description | VALID LIST OF AIRPORT CODES                      |
| Available Formats              | CSV                                              |
| When Created                   | SOD                                              |
| Where available                | In the < <rep>&gt; directory.</rep>              |
| File Naming<br>Convention      | RRSSDR05001EEEYYMMDDHHMMSS.TXT "EEE" : Entity Id |

| AIRPORT CODE            |  |
|-------------------------|--|
| AIRPORT CITY            |  |
| AIRPORT COUNTRY NAME    |  |
| AIRPORT 2A COUNTRY CODE |  |
| AIRPORT 3A COUNTRY CODE |  |

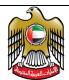

## RRSSDR06

| Report/Download ID             | RRSSDR06                                         |
|--------------------------------|--------------------------------------------------|
| Report/Download<br>Description | VALID CUSTOMER TYPES                             |
| Available Formats              | CSV                                              |
| When Created                   | SOD                                              |
| Where available                | In the < <rep>&gt; directory.</rep>              |
| File Naming<br>Convention      | RRSSDR06001EEEYYMMDDHHMMSS.TXT "EEE" : Entity Id |

## Data Elements in the Download

| Customer Type Id             |  |
|------------------------------|--|
| Customer Type Classification |  |

## 13.2.7. RRSSDR07

| Report/Download ID             | RRSSDR07                                         |
|--------------------------------|--------------------------------------------------|
| Report/Download<br>Description | LIST OF VALID IDENTIFICATION DOCUMENT TYPES      |
| Available Formats              | CSV                                              |
| When Created                   | SOD                                              |
| Where available                | In the < <rep>&gt; directory.</rep>              |
| File Naming<br>Convention      | RRSSDR07001EEEYYMMDDHHMMSS.TXT "EEE" : Entity Id |

## Data Elements in the Download

| Identification Type Id             |  |
|------------------------------------|--|
| Identification Type Classification |  |

## 13.2.8. RRSSDR08

| Report/Download ID             | RRSSDR08                               |
|--------------------------------|----------------------------------------|
| Report/Download<br>Description | LIST OF VALID PURPOSE OF PAYMENT CODES |
| Available Formats              | CSV                                    |
| When Created                   | SOD                                    |
| Where available                | In the < <rep>&gt; directory.</rep>    |

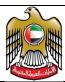

| File Naming | RRSSDR08001EEEYYMMDDHHMMSS.TXT |
|-------------|--------------------------------|
| Convention  | "EEE" : Entity Id              |

## Data Elements in the Download

| POP Code        |  |
|-----------------|--|
| POP Description |  |

## 13.2.9. RRSSDR09

| Report/Download ID             | RRSSDR09                                         |
|--------------------------------|--------------------------------------------------|
| Report/Download<br>Description | LIST OF ERROR CODES IN NAK FILES FROM CBUAE      |
| Available Formats              | CSV                                              |
| When Created                   | SOD                                              |
| Where available                | In the < <rep>&gt; directory.</rep>              |
| File Naming<br>Convention      | RRSSDR09001EEEYYMMDDHHMMSS.TXT "EEE" : Entity Id |

## Data Elements in the Download

| Error Code        |  |
|-------------------|--|
| Error Description |  |

## 13.2.10. RRSSDR10

| Report/Download ID             | RRSSDR10                                         |
|--------------------------------|--------------------------------------------------|
| Report/Download<br>Description | LIST OF VALID SOURCE OF FUNDS CODES              |
| Available Formats              | CSV                                              |
| When Created                   | SOD                                              |
| Where available                | In the < <rep>&gt; directory.</rep>              |
| File Naming<br>Convention      | RRSSDR10001EEEYYMMDDHHMMSS.TXT "EEE" : Entity Id |

| Source of Fund Code        |  |
|----------------------------|--|
| Source of Fund Description |  |

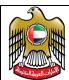

## RRSSDR11

| Report/Download ID             | RRSSDR11                                         |
|--------------------------------|--------------------------------------------------|
| Report/Download<br>Description | LIST OF VALID PAY-IN-MODE CODES                  |
| Available Formats              | CSV                                              |
| When Created                   | SOD                                              |
| Where available                | In the < <rep>&gt; directory.</rep>              |
| File Naming<br>Convention      | RRSSDR11001EEEYYMMDDHHMMSS.TXT "EEE" : Entity Id |

## Data Elements in the Download

| Pay In Mode Code        |  |
|-------------------------|--|
| Pay In Mode Description |  |

## 13.2.12. RRSSDR12

| Report/Download ID             | RRSSDR12                                         |
|--------------------------------|--------------------------------------------------|
| Report/Download<br>Description | LIST OF VALID REMITTANCE TYPE CODES              |
| Available Formats              | CSV                                              |
| When Created                   | SOD                                              |
| Where available                | In the < <rep>&gt; directory.</rep>              |
| File Naming<br>Convention      | RRSSDR12001EEEYYMMDDHHMMSS.TXT "EEE" : Entity Id |

## Data Elements in the Download

| Remittance Type Code        |  |
|-----------------------------|--|
| Remittance Type Description |  |

## 13.2.13. RRSSDR13

| Report/Download ID             | RRSSDR13                            |
|--------------------------------|-------------------------------------|
| Report/Download<br>Description | LIST OF VALID PAY OUT MODES         |
| Available Formats              | CSV                                 |
| When Created                   | SOD                                 |
| Where available                | In the < <rep>&gt; directory.</rep> |

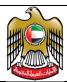

| File Naming | RRSSDR13001EEEYYMMDDHHMMSS.TXT |  |
|-------------|--------------------------------|--|
| Convention  | "EEE" : Entity Id              |  |

## Data Elements in the Download

| Pay Out Mode Type Code        |  |
|-------------------------------|--|
| Pay Out Mode Type Description |  |

## 13.2.14. RRSSDR14

| Report/Download ID             | RRSSDR14                                         |
|--------------------------------|--------------------------------------------------|
| Report/Download<br>Description | LIST OF VALID PRODUCTS ACROSS ENTITIES           |
| Available Formats              | CSV                                              |
| When Created                   | SOD                                              |
| Where available                | In the < <rep>&gt; directory.</rep>              |
| File Naming<br>Convention      | RRSSDR14001EEEYYMMDDHHMMSS.TXT "EEE" : Entity Id |

## Data Elements in the Download

| Product Type Code        |  |
|--------------------------|--|
| Product Type Description |  |

## 13.2.15. RRSSDR15

| Report/Download ID             | RRSSDR15                                              |
|--------------------------------|-------------------------------------------------------|
| Report/Download<br>Description | LIST OF VALID IDENTIFICATION TYPES FOR CUSTOMER TYPES |
| Available Formats              | CSV                                                   |
| When Created                   | SOD                                                   |
| Where available                | In the < <rep>&gt; directory.</rep>                   |
| File Naming<br>Convention      | RRSSDR15001EEEYYMMDDHHMMSS.TXT "EEE" : Entity Id      |

| Customer Type Code  |
|---------------------|
| Id Type Code        |
| Id Type Description |

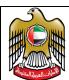

## RRSSDR16

| Report/Download ID             | RRSSDR16                                                                            |
|--------------------------------|-------------------------------------------------------------------------------------|
| Report/Download<br>Description | LIST OF VALID BRANCH LOCATION DEFINED/MODIFIED FOR THE ENTITY FOR THE PREVIOUS DAY. |
| Available Formats              | CSV                                                                                 |
| When Created                   | SOD                                                                                 |
| Where available                | In the < <rep>&gt; directory.</rep>                                                 |
| File Naming<br>Convention      | RRSSDR16001EEEYYMMDDHHMMSS.TXT "EEE" : Entity Id                                    |

## Data Elements in the Download

| Branch Location Code         |
|------------------------------|
| Branch Location Emirate Code |
| Branch Location Code         |
| Branch Name                  |
| Branch Address               |
| Branch Landmark              |
| Branch Contact Name          |
| Branch Contact Email         |
| Branch Contact Phone         |
| Created By                   |
| Created On                   |
| Modified By                  |
| Modified On                  |
| Approved By                  |
| Approved On                  |

## 13.2.17. RRSSDR17

| Report/Download ID             | RRSSDR17                                         |
|--------------------------------|--------------------------------------------------|
| Report/Download<br>Description | LIST OF VALID BRANCHES FOR ENTITIES              |
| Available Formats              | CSV                                              |
| When Created                   | SOD                                              |
| Where available                | In the < <rep>&gt; directory.</rep>              |
| File Naming<br>Convention      | RRSSDR17001EEEYYMMDDHHMMSS.TXT "EEE" : Entity Id |

| Branch Location Code         |  |
|------------------------------|--|
| Branch Location Emirate Code |  |

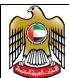

| Branch Location Code |
|----------------------|
| Branch Name          |
| Branch Address       |
| Branch Landmark      |
| Branch Contact Name  |
| Branch Contact Email |
| Branch Contact Phone |

## 13.2.18. RRSSDR18

| Report/Download ID             | RRSSDR18                                         |
|--------------------------------|--------------------------------------------------|
| Report/Download<br>Description | LIST OF VALID CODES FOR PROXIES                  |
| Available Formats              | CSV                                              |
| When Created                   | SOD                                              |
| Where available                | In the < <rep>&gt; directory.</rep>              |
| File Naming<br>Convention      | RRSSDR18001EEEYYMMDDHHMMSS.TXT "EEE" : Entity Id |

## Data Elements in the Download

| Proxy Code        |  |
|-------------------|--|
| Proxy Description |  |

## 13.2.19. RRSSDR19

| Report/Download ID             | RRSSDR19                                         |
|--------------------------------|--------------------------------------------------|
| Report/Download<br>Description | LIST OF VALID STATUS CODES                       |
| Available Formats              | CSV                                              |
| When Created                   | SOD                                              |
| Where available                | In the < <rep>&gt; directory.</rep>              |
| File Naming<br>Convention      | RRSSDR19001EEEYYMMDDHHMMSS.TXT "EEE" : Entity Id |

| Code        |  |
|-------------|--|
| Description |  |

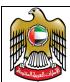

## 13.3. Daily Processing Reports

#### 13.3.1. RRSDPR01

| Report/Download ID             | RRSDPR01                                           |
|--------------------------------|----------------------------------------------------|
| Report/Download<br>Description | List of RTD Files Processed with Status and Counts |
| Available Formats              | CSV                                                |
| When Created                   | SOD                                                |
| Where available                | In the < <rep>&gt; directory.</rep>                |
| File Naming<br>Convention      | RRSDPR01001EEEYYMMDDHHMMSS.TXT "EEE" : Entity Id   |

## Data Elements in the Download

| File Name                   |
|-----------------------------|
| RRS ID Assigned             |
| Upload Date & Time          |
| Processed Y/N               |
| Processed Date & Time       |
| ACK/NAK Type                |
| ACK/NAK File Name           |
| ACK/NAK Created Date & Time |
| Total Records               |
| Accepted Records            |
| Rejected Records            |

## 13.3.2. RRSDPR02

| Report/Download ID             | RRSDPR02                                           |
|--------------------------------|----------------------------------------------------|
| Report/Download<br>Description | Summary of RTD Files & Record Counts for Yesterday |
| Available Formats              | CSV                                                |
| When Created                   | SOD                                                |
| Where available                | In the < <rep>&gt; directory.</rep>                |
| File Naming<br>Convention      | RRSDPR02001EEEYYMMDDHHMMSS.TXT "EEE" : Entity Id   |

| Entity Id   |  |
|-------------|--|
| Upload Date |  |
| File Count  |  |

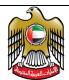

| Total Record Count          |  |
|-----------------------------|--|
| Total Accepted Record Count |  |
| Total Rejected Record Count |  |

## 13.3.3. RRSDPR51

| Report/Download ID             | RRSDPR51                                           |
|--------------------------------|----------------------------------------------------|
| Report/Download<br>Description | List of RSU Files Processed with Status and Counts |
| Available Formats              | CSV                                                |
| When Created                   | SOD                                                |
| Where available                | In the < <rep>&gt; directory.</rep>                |
| File Naming<br>Convention      | RRSDPR51001EEEYYMMDDHHMMSS.TXT "EEE" : Entity Id   |

## Data Elements in the Download

| File Name                   |
|-----------------------------|
| RSU ID Assigned             |
| Upload Date & Time          |
| Processed Y/N               |
| Processed Date & Time       |
| ACK/NAK Type                |
| ACK/NAK File Name           |
| ACK/NAK Created Date & Time |
| Total Records               |
| Accepted Records            |
| Rejected Records            |
|                             |

## 13.3.4. RRSDPR52

| Report/Download ID             | RRSDPR52                                           |
|--------------------------------|----------------------------------------------------|
| Report/Download<br>Description | Summary of RSU Files & Record Counts for Yesterday |
| Available Formats              | CSV                                                |
| When Created                   | SOD                                                |
| Where available                | In the < <rep>&gt; directory.</rep>                |
| File Naming<br>Convention      | RRSDPR52001EEEYYMMDDHHMMSS.TXT "EEE" : Entity Id   |

| Entity Id |  |
|-----------|--|
|-----------|--|

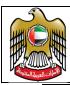

| Upload Date                 |
|-----------------------------|
| File Count                  |
| Total Record Count          |
| Total Accepted Record Count |
| Total Rejected Record Count |

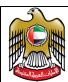

Document Code: UAERRS-SSM-001

## 14. Sample Reports

## 14.1.List of Reports

## 14.1.1. RRSREP00

```
RRSREP00,LIST OF REPORTS AND DOWNLOADS, RRSREP00013YYMMDDHHMMSS.TXT
RRSSDR01,LIST OF ALLOWED CHARACTERS IN DATA, RRSSDR01013YYMMDDHHMMSS.TXT
RRSSDR02,LIST OF VALID EMIRATE CODES,RRSSDR02013YYMMDDHHMMSS.TXT
RRSSDR03, LIST OF COUNTRY CODES AND ASSOCIATED IDD CODES AND
LENGTH, RRSSDR03013YYMMDDHHMMSS.TXT
RRSSDR04,LIST OF CURRENCY CODES WITH NUMERIC CODE AND MINOR UNITS
ALLOWED, RRSSDR04013YYMMDDHHMMSS.TXT
RRSSDR05, LIST OF AIRPORT CODES WITH NAME AND
COUNTRY, RRSSDR05013YYMMDDHHMMSS.TXT
RRSSDR06, LIST OF VALID CUSTOMER TYPES, RRSSDR06013YYMMDDHHMMSS.TXT
RRSSDR07, LIST OF VALID IDENTIFICATION DOCUMENT
TYPES, RRSSDR07013YYMMDDHHMMSS.TXT
RRSSDR08,LIST OF VALID PURPOSE OF PAYMENT CODES,RRSSDR08013YYMMDDHHMMSS.TXT
RRSSDR09, LIST OF ERROR CODES, RRSSDR09013YYMMDDHHMMSS.TXT
RRSSDR10, VALID VALUE FOR SOURCE OF FUNDS, RRSSDR10013YYMMDDHHMMSS.TXT
RRSSDR11, list of valid pay in mode codes, RRSSDR11013YYMMDDHHMMSS.TXT
RRSSDR12,LIST OF VLAID REMITTANCE TYPE CODES,RRSSDR12013YYMMDDHHMMSS.TXT
RRSSDR13, LIST OF VALID PAY OUT MODE TO
BENEFICIARY, RRSSDR13013YYMMDDHHMMSS.TXT
RRSSDR14, LIST OF VALID CUSTOMER TYPES, RRSSDR14013YYMMDDHHMMSS.TXT
RRSSDR15, LIST OF ACCEPTABLE ID TYPES FOR CUSTOMER
TYPE, RRSSDR15013YYMMDDHHMMSS.TXT
RRSSDR16, List of Branches Defined / Modified
yesterday., RRSSDR16013YYMMDDHHMMSS.TXT
RRSSDR17, LIST OF BRANCHES, RRSSDR17013YYMMDDHHMMSS.TXT
EndOfReport, -, -
```

## 14.2. Static Data Reports

#### 14.2.1. RRSSDR01

```
32,20,32,SPACE
38,26,38,AMPERSAND
40,28,40, LEFT PARENTHESIS
41,29,41, RIGHT PARENTHESIS
43,2B,43,PLUS SIGN
45, 2D, 45, HYPHEN-MINUS
46,2E,46,FULL STOP
47,2F,47,SOLIDUS
48,30,48,DIGIT ZERO
49,31,49,DIGIT ONE
50,32,50,DIGIT TWO
51,33,51,DIGIT THREE
52,34,52,DIGIT FOUR
53,35,53,DIGIT FIVE
54,36,54,DIGIT SIX
55,37,55, DIGIT SEVEN
56,38,56,DIGIT EIGHT
57,39,57, DIGIT NINE
58,3A,58,COLON
61,3D,61,EQUALS SIGN
64,40,64,COMMERCIAL AT
65,41,65,LATIN CAPITAL LETTER A
```

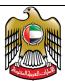

Document Code: UAERRS-SSM-001

```
66,42,66,LATIN CAPITAL LETTER B
67,43,67,LATIN CAPITAL LETTER C
68,44,68,LATIN CAPITAL LETTER D
69,45,69,LATIN CAPITAL LETTER E
70,46,70,LATIN CAPITAL LETTER F

240,F0,242,ARABIC KASRATAN
241,F1,243,ARABIC FATHA
242,F2,245,ARABIC DAMMA
243,F3,246,ARABIC KASRA
245,F5,248,ARABIC SHADDA
246,F6,250,ARABIC SUKUN
EndOfReport,-,-,-
```

## 14.2.2. RRSSDR02

```
A, ABUDHABI
D, DUBAI
F, FUJAIRAH
J, AJMAN
R, RAS AL KHAIMAH
S, SHARJAH
U, UMM AL QUWAIN
EndOfReport, -
```

## 14.2.3. RRSSDR03

```
AW, ARUBA, ABW, 297, 3
AF, AFGHANISTAN, AFG, 93, 2
AO, ANGOLA, AGO, 244, 3
AI, ANGUILLA, AIA, 1264, 4
AX, ALAND ISLANDS, ALA, 0, 1
AL, ALBANIA, ALB, 355, 3
AD, ANDORRA, AND, 376, 3
AN, NETHERLANDS ANTILLES, ANT, 599, 3
AE, UNITED ARAB EMIRATES, ARE, 971, 3
AR, ARGENTINA, ARG, 54, 2
AM, ARMENIA, ARM, 374, 3
AS, AMERICAN SAMOA, ASM, 1684, 4
AQ, ANTARCTICA, ATA, 672, 3
WF, WALLIS AND FUTUNA ISLANDS, WLF, 681, 3
WS, SAMOA, WSM, 685, 3
XK, KOSOVO, XKX, 383, 3
YE, YEMEN, YEM, 967, 3
ZA, SOUTH AFRICA, ZAF, 27, 2
```

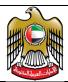

Document Code: UAERRS-SSM-001

ZM, ZAMBIA, ZMB, 260, 3 ZW, ZIMBABWE, ZWE, 263, 3 EndOfReport, -, -, -, -

## 14.2.4. RRSSDR04

AED, UAE DIRHAM, 784, 2
AFN, AFGHANI, 971, 2
ALL, LEK, 008, 2
AMD, ARMENIAN DRAM, 051, 2
ANG, NETHERLANDS ANTILLEAN GUILDER, 532, 2

XSU, SUCRE, 994, 0
XUA, ADB UNIT OF ACCOUNT, 965, 0
YER, YEMENI RIAL, 886, 2
ZAR, RAND, 710, 2
ZMK, ZAMBIAN KWACHA,, 0
ZWD, ZIMBABWE ZIMBABWE DOLLARS,, 0
ZWL, ZIMBABWE DOLLAR, 932, 2
EndOfReport, -, -, -

#### 14.2.5. RRSSDR05

AAC, AL ARISH, EGYPT, EG, EGY
AAE, ANNABA, ALGERIA, DZ, DZA
AAL, ALBORG, DENMARK, DK, DNK
AAN, AL AIN, UNITED ARAB EMIRATES, AE, ARE
AAR, AARHUS, DENMARK, DK, DNK

AUH, ABU DHABI ABU DHABI INTERNATIONAL, UNITED ARAB EMIRATES, AE, ARE

ZRH, ZURICH ZÜRICH KLOTEN, SWITZERLAND, CH, CHE
ZSA, SAN SALVADOR, BAHAMAS, BS, BHS
ZSS, SASSANDRA, COTE DIVOIRE, CI, CIV
ZTH, ZAKYNTHOS, GREECE, GR, GRC
ZTM, SHAMATTAWA MB, CANADA, CA, CAN
ZYL, SYLHET, BANGLADESH, BD, BGD
EndOfReport, -, -, -, -

## 14.2.6. RRSSDR06

INR,Individual (Non-Resident)
IRE,Individual (Resident)
JUR,Juridical
EndOfReport,-

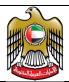

Document Code: UAERRS-SSM-001

## 14.2.7. RRSSDR07

AD, Amiri Decree number
CC, Chamber Certification number
EI, Emirates Id
GI, GCC ID
PP, Passport
SI, SEAMEN IDENTIFICATION
TL, Trade license number
EndOfReport, -

## 14.2.8. RRSSDR08

ACM, Agency Commissions
AES, Advance payment against EOS

IID, Intra group interest on debt
INS, Insurance services
IOD, Income on deposits
IOL, Income on loans

TOF, Transfer of funds between persons Normal and Juridical
TTS, Technical trade-related and other business services
UFP, Unclaimed Funds Placement
UTL, Utility Bill Payments
XAT, TAX Refund
EndOfReport, -

## 14.2.9. RRSSDR09

```
RTD-PRI-01,00-THE LINE IS EMPTY

RTD-PRI-02,00-THE DATA IN THE LINE IS NOT PROPER OR NUMBER OF FIELDS IS WRONG

RTD-PRI-03,00-ENTITY ID IN THE LINE IS NOT VALID

RTD-PRI-04,00-FILE NAME IS DUPLICATED

RTD-PRI-05,00-ENTITY ID IN THE FILENAME IS NOT VALID

RTD-SEC-100,50-LAST FIELD SHOULD BE FIXED TEXT CBUAE

RTD-PRI-12,00-RECORD TYPE IN THE DETAIL RECORD SHOULD BE RRD

RTD-PRI-13,00-RECORD TYPE IN THE CONTROL RECORD SHOULD BE RRC

EndOfReport,-
```

#### 14.2.10. RRSSDR10

DIV, Funds from Dividend Payouts

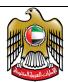

Document Code: UAERRS-SSM-001

EOS,End of Services Funds
LFF,Loan from Friends and Family
LFI,Loan from Financial Institutions
OTH,Other sources
RAF,Funds From Schemes and Raffles
SAL,Salary
SAV,Personal Savings
EndOfReport,-

## 14.2.11. RRSSDR11

BNK, BANK TRANSFER FOR FUNDING CHQ, CHEQUE FOR FUNDING CRD, CARD FOR FUNDING CSH, CASH FOR FUNDING DDA, UAEDDS FOR FUNDING FTS, UAEFTS FOR FUNDING PGS, UAEPGS FOR FUNDING EndOfReport, -

## 14.2.12. RRSSDR12

CBI, CROSS BORDER INBOUND CBO, CROSS BORDER OUTBOUND DMI, DOMESTIC IN BOUND DMO, DOMESTIC OUTBOUND EndOfReport, -

## 14.2.13. RRSSDR13

B,BANK TRANSFER C,CASH COLLECT D,DEMAND DRAFT H,CHEQUE EndOfReport,-

## 14.2.14. RRSSDR14

P0001, WESTERN UNION MONEY TRANSFER P0002, EXPRESS MONEY P9999, GENERIC REMITTANCE EndOfReport, -

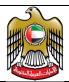

Document Code: UAERRS-SSM-001

#### 14.2.15. RRSSDR15

```
INR, PP, Passport
IRE, EI, Emirates Id
IRE, GI, GCC ID
IRE, PP, Passport
IRE, SI, SEAMENS ID
JUR, AD, Amiri Decree number
JUR, CC, Chamber Certification number
JUR, TL, Trade license number
JUR, TX, Federal Tax Authority Registration Number
EndOfReport, -, -
```

#### 14.2.16. RRSSDR16

```
1234,A,ML,MODIFIED BRANCH 1,MODIFIED BRANCH ADDRESS1,Modified Lanmark
1,Modified Contact Person,ss@jsjs.com,055428428824,TEST,2018-08-27
17:17:22,001A001,2018-09-12 17:14:26,001A002,2018-09-12 17:16:30
4321,A,ML,TEST BRANCH PORTAL,TEST BRANCH PORTAL ADDRESS,TEST BRANCH PORTAL
LANDMARK,TEST CONTACT,addada@dffa.com,971554323456,001A001,2018-09-10
17:02:10,001A001,2018-09-10 17:02:10,001A002,2018-09-12 12:39:39
EndOfReport,-,-,-,-,-,-,-,-,-,-,-,-
```

#### 14.2.17. RRSSDR17

## 14.2.18. RRSSDR18

```
P0001, SPOUSE - WIFE
P0002, SPOUSE - HUSBAND
P0003, SON
P0004, DAUGHTER
P0005, BROTHER
P0006, SISTER
```

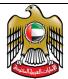

Document Code: UAERRS-SSM-001

P0007, MOTHER
P0008, FATHER
P0009, UNCLE
P0010, AUNT
P0011, FRIEND
P0012, EMPLOYEE
P0013, POA HOLDER
EndOfReport, -

## 14.2.19. RRSSDR19

S01,Erroneous Transaction Cancelled by Customer
S02,Erroneous Transaction Cancelled by Institution
S03,Duplicate Transaction Cancelled by Customer
S04,Duplicate Transaction Cancelled by Institution
S05,Compliance Issue Stopped / Recalled by Institution
S06,Beneficiary Not Found / Reachable
S07,Funds Not Collected Returned to Remitter
U01,Remittance Details Updated based on information received from Original
BeneficIary Institution for CBO or DMO
U02,Remittance Details Updated based on information received from Original
Remitting Institution for CBI or DMI
EndOfReport,-

## 14.3. Processed Data Reports

#### 14.3.1. RRSDPR01

UAERR049123456180827121008.RTD,RTD1808270000001,2018-08-27 16:37:00,Y,2018-08-27 16:37:00,NAK,UAERR049123456180827121008RTD1808270000001.NAK,2018-08-27 16:38:00,0,0,0 UAERR049123456180827121009.RTD,RTD1808270000002,2018-08-27 16:55:00,Y,2018-08-27 16:55:00,NAK,UAERR049123456180827121009RTD1808270000002.NAK,2018-08-27 16:56:00,0,0,0 UAERR049123456180827121001.RTD,RTD1808270000003,2018-08-27 17:02:00,Y,2018-08-27 17:09:00, NAK, UAERR049123456180827121001RTD1808270000003.NAK, 2018-08-27 17:10:00,1,0,1 UAERR049123456180827121002.RTD,RTD1808270000004,2018-08-27 17:19:00,Y,2018-08-29 12:32:00,ACK,UAERR049123456180827121002RTD1808270000004.ACK,2018-08-29 12:33:00,1,0,1 UAERR003123456180829121002.RTD,RTD1808290000001,2018-08-29 15:08:00,Y,2018-08-29 15:09:00, NAK, UAERR003123456180829121002RTD1808290000001.NAK, 2018-08-29 15:10:00,0,0,0 UAERR003123456180829141002.RTD,RTD1808290000002,2018-08-29 15:15:00,Y,2018-08-29 17:33:00, ACK, UAERR003123456180829141002RTD1808290000002. ACK, 2018-08-29 17:34:00,1,1,0 UAERR003123456180830121002.RTD,RTD1808300000001,2018-08-30 11:09:00,Y,2018-08-30 11:10:00, ACK, UAERR003123456180830121002RTD1808300000001. ACK, 2018-08-30 11:11:00,1,1,0 UAERR049123456180829121002.RTD,RTD180903000001,2018-09-03 13:21:00,Y,2018-09-03 13:22:00,NAK,UAERR049123456180829121002RTD1809030000001.NAK,2018-09-03 13:23:00,0,0,0 UAERR003123456180912121002.RTD,RTD1809120000001,2018-09-12 10:23:00,Y,2018-09-12 10:24:00,NAK,UAERR003123456180912121002RTD1809120000001.NAK,2018-09-12 10:25:00,0,0,0

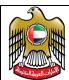

Document Code: UAERRS-SSM-001

EndOfReport,-,-,-,-,-,-,-,-

## 14.3.2. RRSDPR02

049,2018-08-27,4,2,0,2 EndOfReport,-,-,-,-

## 14.3.3. RRSDPR51

UAERR003123456180830121002.RSU,RSU1808300000001,2018-08-30 11:09:00,Y,2018-08-30 11:10:00,ACK,UAERR003123456180830121002RSU1808300000001.ACK,2018-08-30 11:11:00,1,1,0

UAERR049123456180829121002.RSU,RSU1809030000001,2018-09-03 13:21:00,Y,2018-09-03 13:22:00,NAK,UAERR049123456180829121002RSU1809030000001.NAK,2018-09-03 13:23:00,0,0,0

EndOfReport,-,-,-,-,-,-,-,-,-

## 14.3.4. RRSDPR02

049,2018-08-27,6,2,2,2 EndOfReport,-,-,-,-